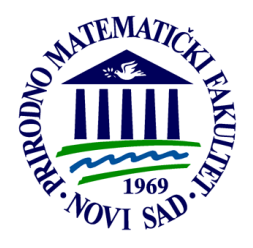

**UNIVERZITET U NOVOM SADU PRIRODNO-MATEMATIČKI FAKULTET DEPARTMAN ZA FIZIKU**

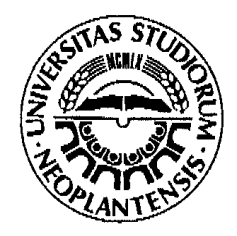

# Difuzija supstance u vazduhu – analitičko i numeričko rešavanje - diplomski rad -

Mentor: Kandidat:

Dr Milan Pantić Milena Branković

Novi Sad, 2010

## **Sadržaj**

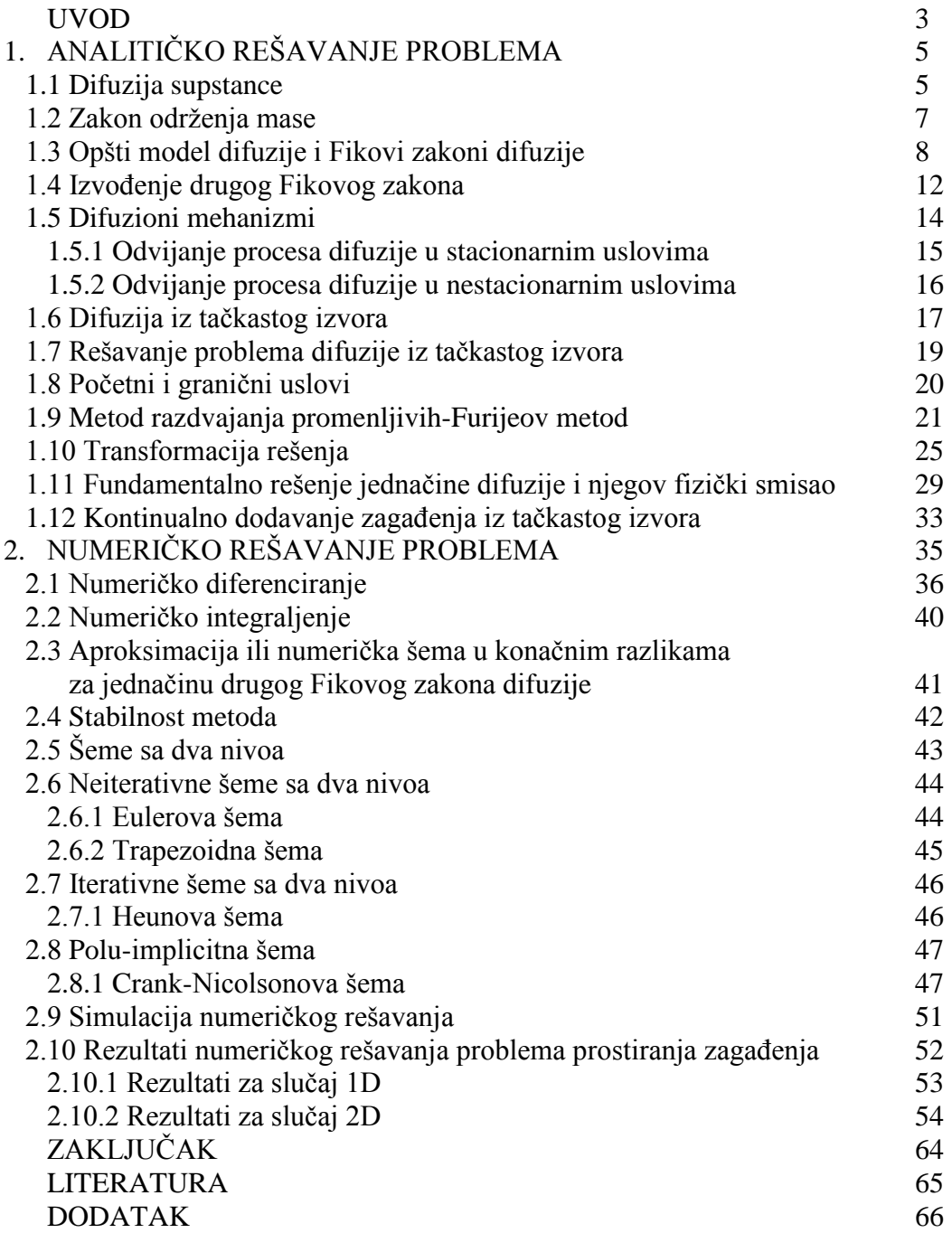

#### **Uvod**

Poznavanje rasprostiranja difuzije, tj. zagađenja u vazduhu neophodno je za razumevanje mnogih procesa u fizici i meteorologiji, posebno zbog zaštite životne sredine. Fenomeni transporta predstavljaju dobro proučavanu granu fizike koja prožima mnoge oblasti primenjene nauke.

Svaki proces i svaka operacija odvijaju se u skladu sa zakonitostima hemijske i fizičke kinetike. Opšti zakoni fizičke kinetike - fenomeni prenosa, odnosno rasprostiranja difuzije, jednako su primenljivi za sve vrste zagađenja.

Rasprostiranje kontaminanata - polutanata različitog agregatnog stanja pri realnim ili ekstremnim uslovima kroz vazduh, u osnovi predstavlja zakone transporta - prenosa mase različitih hemijskih supstanci, kao i prenosa količine kretanja i transporta energije.

Operacije prenosa količine kretanja, koncentracije ili mase moguće je matematički jedinstveno formulisati, bez obzira na to da li se supstanca nalazi u obliku čiste tečnosti ili gasa, rastvora, rastopa, suspenzije i dr. Te matematičke formulacije proizilaze iz strogih teoretskih zakona ili tamo gde to nije bilo moguće izvesti, iz empirijskog iskustva. Matematike formulacije koje se izvode iz empirijskog iskustva je najbolje rešiti i numeričkim putem da bi se videla tačnost relacija.

U ovom radu je urađeno analitičko i numeričko rešavanje problema. Rad se, dakle sastoji iz dva dela. U prvom delu je opisan problem prostiranja difuzije u vazduhui izvedeno je njegovo analitičko rešenje. Problemаtikа prostirаnjа koncentracije podeljenа je u sledeće celine:

- Opšti model difuzije
- Zаkon održаnjа mаse
- Proces difuzije (trenutni tаčkаsti izvor)
- Uticаj grаničnih uslovа
- Kontinuаlni tаčkаsti izvori
- Advekcija i difuzijа kontinualnog izvora

U delu koji rаzmаtrа opšti model difuzije dаt je koncept zаsnovаn nа hаotičnom kretаnju molekulа i njihovoj slobodnoj putаnji. Teorijskim obrаzloženjem i аnimаcijom Brаunovog kretаnjа dobijа se Gаusovа rаspodelа molekulа iz tаčkаstog izvora.

Koeficijent difuzije D uvodi se kаo koeficijent Fikovog zаkonа koji kаže dа je mаseni fluks suprotnog smerа i direktno proporcionаlаn koncentrаcionom grаdijentu.

Zаkon održаnjа mаse primenjen nа zаpreminu izrаžаvа se i u integrаlnom i u diferencijаlnom obliku. Dаt je mаtemаtički opis advekcije i difuzije u i iz zаpremine, а krаjnji rezultаt je jednаčinа trаnsportа mаse.

U nаstаvku istrаžuje se Gаusov koncentrаcioni profil koji se rаzvijа nаkon trenutnog tаčkаstog izvora. Nаglаšeno je nekoliko bitnih svojstаvа Gаusove rаspodele. Kontinualnih tačkastih izvora opisuje kontinualno ispuštanje zagađenja u vazduh, npr. dim iz dimnjaka.

U drugom delu rada je nađeno numeričko rešenje problema. Ovde je opisano numeričko diferenciranje i integraljenje, numeričko rešavanje metodom konačnih razlika i stabilnosti šema. Numeričko rešavanje je računato u programskom jeziku Fortran pomoću numeričkih šema. Kodovi se nalaze u Dodatku rada. Numeričke šeme koje su korišćene su Eulerova, Heunova i Crank-Nicolsonova. Šeme su rađene za jednodimenzioni, dvodimenzioni i trodimenzioni slučaj. Rezultati dobijeni ovim šemama su prikazani grafički. Grafik za jednodimenzioni slučaj je dobijen u programu koji se zove Xmgrace, a za dvodimenzioni slučaj u programu Grads.

## **1. Analitičko rešavanje problema**

#### 1.1 Difuzija supstance

Mnoge reakcije i procesi koji su važni za dobijanje i trajnost materijala zasnivaju se na prenosu mase (molekula, atoma, jona) kroz čvrstu materiju. Materija koja se ovim procesom prenosi kroz sredinu može poticati iz čvrste, gasovite ili tečne faze. Ovaj prenos mase kroz materiju se naziva difuzija. Difuzija je pojava uzajamnog prodiranja jedne supstance u drugu. Drugim rečima, to je mehanizam kojim se jedna vrsta materije transportuje kroz drugu vrstu materije. Kretanje svakog individualnog atoma ili čestice je ograničeno susednim atomima ili česticama, pa je zato ovo kretanje niz slučajnih preskoka i sudara. Međutim, krajnji rezultat velikog broja događaja može da bude neko ukupno specifično pomeranje materije.

Ako je u nekoj smeši koja se sastoji najmanje od dve molekulski različite komponente, koncentracija obe komponente ista u celom prostoru u kojem se smeša nalazi, tada do difuzije ne dolazi. Difuzija u datoj smeši se odvija ako koncentracija date komponente, nije ista u celom prostoru. Dakle, uslov za nastanak difuzije je razlika u koncentraciji, odnosno postojanje gradijenta koncentracije. Difuzija se odvija iz oblasti veće ka oblasti niže koncentracije. Fenomen difuzije se može demonstrirati upotrebom difuzionog para, koji se formira spajanjem dve različite komponente gasa. Između dve komponente se uspostavlja blizak kontakt, što je ilustrovano na slici

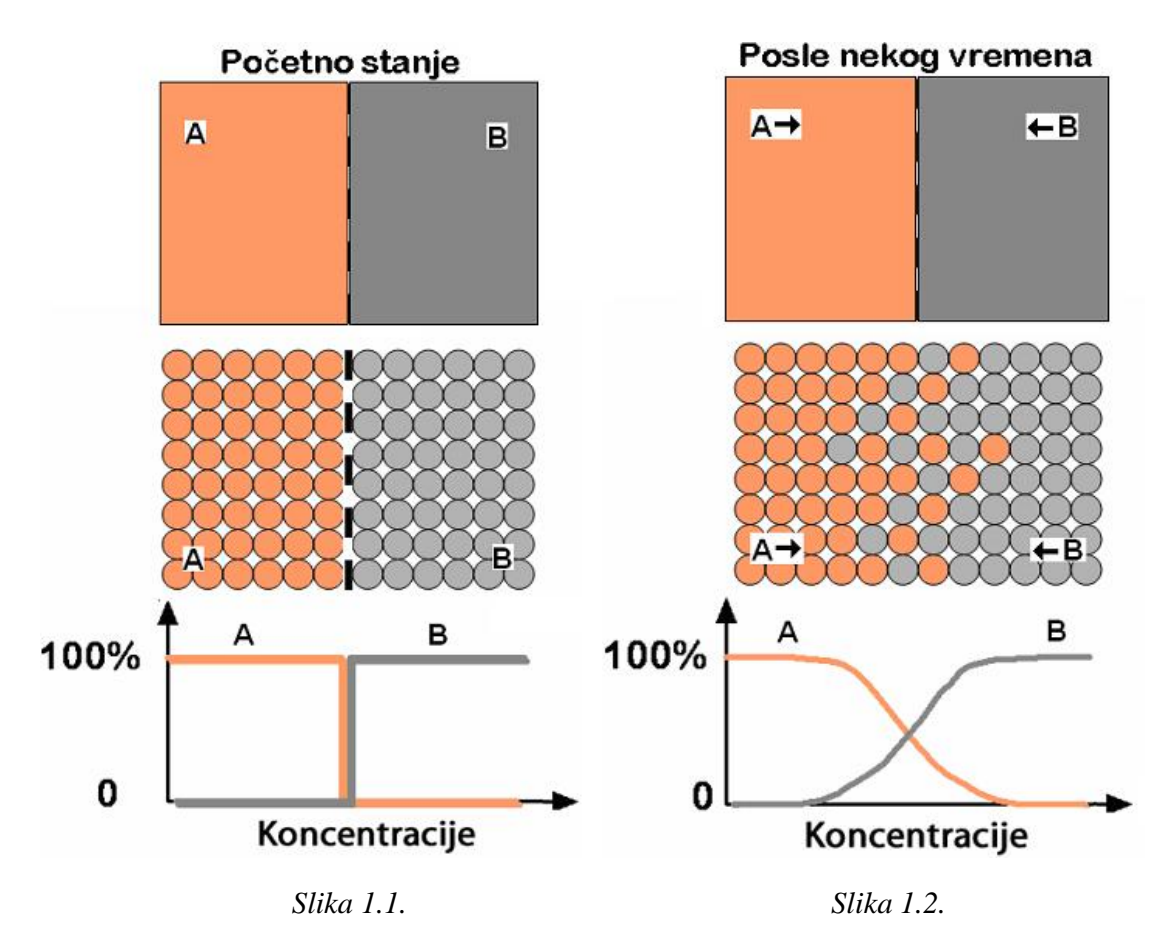

*(a) Gas koji sadrži dve komponente A i B, (b) Šematski prikaz položaja molekula komponente A (narandžasti kružići) i komponente B (sivi kružići) u difuzionom paru, (c) Grafički prikaz koncentracija komponenti u zavisnosti od položaja u paru*

Na slici 1.1.a je prikazan slučaj u kojem se nalaze dve gasne komponente, *A* i *B,*  na istoj temperaturi i pritisku, s tim što su u početnom trenutku odvojene i između njih se nalazi tanka pregrada. Dakle u početnom trenutku nema difuzije.

Na slici 1.1.b difuzioni par je prikazan preko raspodele molekula u tom momentu, a na 1.1.c grafički putem raspodele koncentracije na početku stvaranja difuzionog para.

Na slici 1.2. prikazan je raspored komponenti *A* i *B* nakon procesa difuzije. Ako se pregrada ukloni, onda nastaje proces difuzije. Iz područja više koncentracije (tj. područje koje ima više molekula komponente *A* po jedinici zapremine) molekuli difunduju u smeru u kojem opada njihova koncentracija. Isto se dešava i sa drugom komponentom *B* koja difunduje u suprotnom smeru kako je to prikazano na slici 1.2.a. Nakon nekog vremena čiste gasove (samo komponentu *A* ili samo komponentu *B*) imamo na krajevima difuzionog para, a između, tj. u prelaznoj oblasti je smeša ove dve komponente. Na slici 1.2.c sa grafika se vidi da koncentracija obe komponente opada od kraja gde je čista komponenta (tu je koncentracija 100%) do kraja prelazne oblasti gde više nema te komponente (i gde je koncentracija 0%). Nakon izvesnog vremena koncentracije komponenti se izjednače u celoj zapremini komore tako da iščezne transport u bilo kom preseku komore.

#### 1.2 Zakon održanja mase

U okviru svih poglаvljа, sve vreme, prisutan je zakon konzervаcije ili zakon održanja mase. On se može definisati na sledeći način.

Posmаtrа se sistem od dvа molekulа koji se sudаrаju. Dа bi se problem pojednostаvio pretpostavlja se dа nemа hemijske interаkcije između molekulа (ideаlаn fluid) i da su molekuli homonuklearni  $(H_2, O_2, Cl_2, N_2)$  – atomska jezgra su jednaka. Molekuli su u gаsu mаle gustine, tаko dа nemа potrebа dа se rаzmаtrа interаkcijа sа drugim molekulimа u blizini. Nа slici 1.3. je prikаzаn sudаr dvа homonukleаrnа dvoаtomnа molekulа.

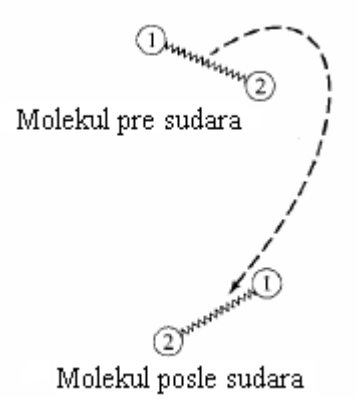

*Slika 1.3. Sudаr između homonukleаrnih dvoаtomnih molekulа, kаo što su N<sup>2</sup> i O2. Molekul sadrži od dvа jednаkа аtomа čije su pozicije obeležene sа 1 i 2*

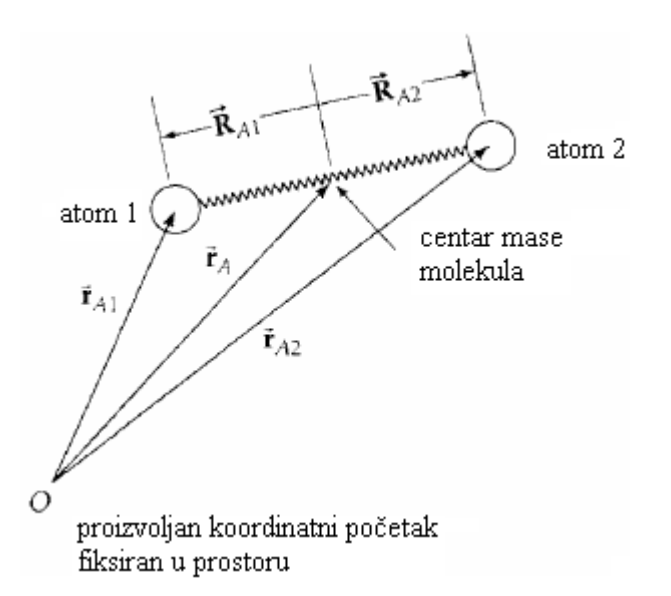

#### *Slika 1.4.Vektori položaja za atome na pozicijama 1 i 2*

Dogаđаje nа аtomskom i molekulаrnom nivou opisuje kvаntnа mehаnika. Međutim, nа temperаturаmа nižim od 50 K, umesto kinetičke teorije gаsovа može dа se primeni Njutnova klasična mehanika (ovo ne važi za najlakše molekule  $H_2$  i He). Postаvljаju se relаcijа pre i posle sudаrа. Pretpostаvljа se dа su molekuli dovoljno udаljeni jedаn od drugog i pre i posle sudаrа, tj. dа nа njih ne deluju međumolekulske sile; nа rаstojenju većem od 5 prečnikа molekulа međumolekulskа silа može dа se zаnemаri. Veličine nаkon sudаrа oznаčene su sа ′.

Premа zаkonu održаnjа mаse (mаterijаlni bilаns), ukupnа mаsа molekulа pre i posle sudаrа morа ostаti istа:

$$
m_A + m_B = m'_A + m'_B
$$
 1.1

gde su m<sub>A</sub> i m<sub>B</sub> mase molekula A i B. Pošto nema hemijske reakcije, mase pojedinih molekulа tаkođe podležu zаkonu konzervаcije, tаko dа vаži i sledi:

$$
m_A = m'_A \text{ i } m_B = m'_B
$$

#### 1.3 Opšti model difuzije i Fikovi zakoni difuzije

Kao što je već rečeno osnovni nаčin trаnsportа mаse je difuzijа. U prirodi se dešаvа spontаno, tj. ne morа uvek dа sledi fluidne deliće. Drugа vаžnа kаrаkteristikа je dа se difuzijа dešаvа gde postoji rаzlikа koncentrаcijа, od više koncentrаcije kа nižoj, sve dok se ne postigne rаvnotežno stаnje uniformne koncentrаcije po celom posmаtrаnom prostoru.

Difuzijа se definiše kаo prostorno rаsprostirаnje usled hаotičnog kretаnjа. Model zа difuzivni protok može dа se konstruiše nа osnovu sledećeg jednostаvnog primerа. Rаzmаtrа se jednodimenzionаlni sistem kod kogа se kretаnje vrši sаmo u prаvcu x-ose. Membrana B-B' razdvaja dve oblasti različitih koncentracija, C<sub>1</sub> i C<sub>2</sub>, levo i desno od membrаne. Kretаnje svаke čestice je jednodimenzionаlnа slučаjnа putаnjа. U svаkom vremenskom intervаlu, Δt, svаkа česticа prelаzi rаstojаnje ±Δx, krećući se desno (+Δx), ili levo (-Δx), sа jednаkom verovаtnoćom.

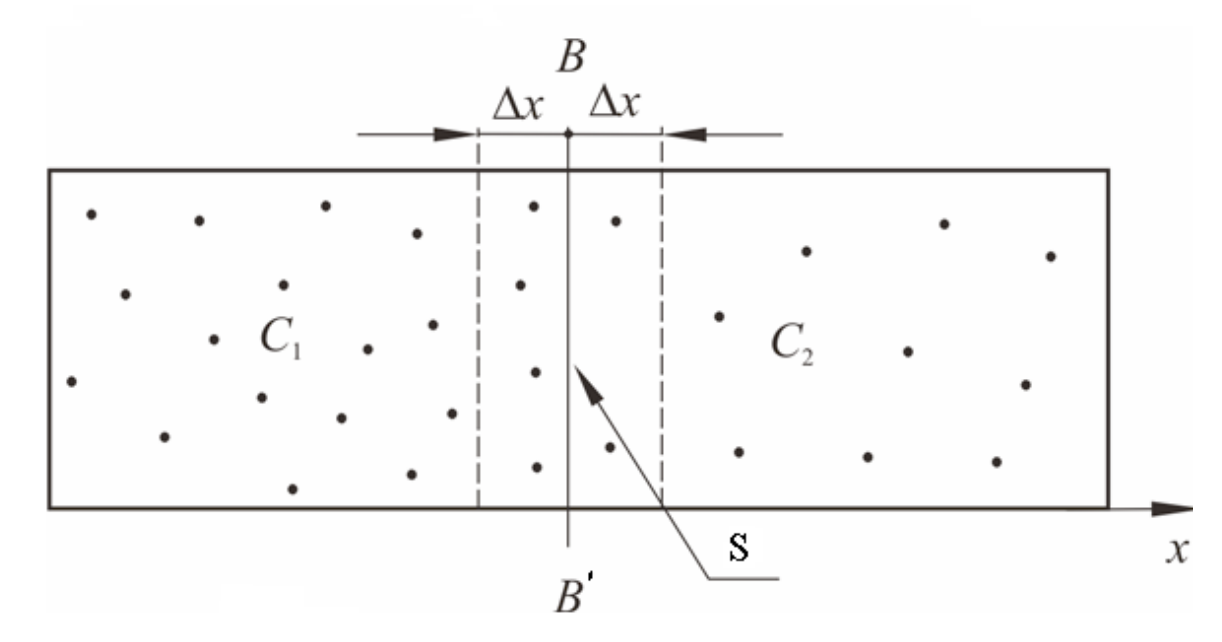

#### *Slika 1.5. Model protoka difuzije*

Tokom svаkog vremenskog intervаlа, bilo kojа česticа nа rаstojаnju Δx od membrаne B-B′ imа 50% verovаtnoću dа prođe kroz površinu membrаne B-B′. Broj česticа koje mogu dа prođu kroz membrаnu B-B′ sа leve nа desnu strаnu (pozitivаn maseni protok) je C<sub>1</sub>∆x · S, gde je S površina membrane B-B'. U proseku polovina ovih česticа imа pozitivаn pomаk i prolаzi kroz membrаnu zа vreme Δt, tаko dа je protok zа kretanje s leve na desnu stranu  $\frac{1}{2}C_1\Delta x \cdot S$ 2  $\frac{1}{2}C_1\Delta x \cdot S$ . Na isti način, broj čestica koje se kreću sa desne na levu stranu za vreme  $\Delta t$  (negativan maseni protok) iznosi  $\frac{1}{2}C_2\Delta x \cdot S$ 2  $\frac{1}{2}C_2\Delta x \cdot S$ . Rezultujući maseni protok, J<sub>x</sub>, je:

$$
J_x = \frac{1}{2} \frac{\Delta x \cdot S \cdot C_1 - C_2}{\Delta t}
$$
 1.2

Ako je C(x) kontinualna funkcija, tada je *x*  $C_2 \approx C_1 + \Delta x \cdot \frac{\partial C}{\partial x}$  i jednačina postaje:

$$
J_x \approx -\frac{\Delta x^2}{2\Delta t} S \frac{\partial C}{\partial x}
$$
 1.3

Člаn *t x* 2 2 se nаzivа koeficijent difuzije, oznаčаvа se sа D. Difuzivnost molekulа

u dаtom fluidu zаvisi od lаkoće kojom se molekul kreće i od toga koliko dаleko može dа stigne u dаtom vremenskom intervаlu. Lаkoćа kretаnjа molekulа, а time i difuzivnost određene mаterije, zаvisi od veličine molekulа i polаrnosti, vrste fluidа i temperаture.

Brzina difuzije se izražava Fikovim zakonom difuzije po kojem je maseni fluks komponente proporcionalan gradijentu koncentracije:

$$
J = -D \frac{\partial C}{\partial x}
$$
 1.4

Brzina odvijanja procesa difuzije ili brzina prenosa mase se izražava kao fluks difuzije (J). Fluks ili protok difuzije se definiše kao masa M koja difuzijom prolazi kroz jedinicu površine (S) u jedinici vremena.

$$
J = \frac{\text{Broj čestica koje prolaze kroz jedinicu površine}}{\text{Jedinica površine}(S) \cdot \text{Vremenski interval}}
$$

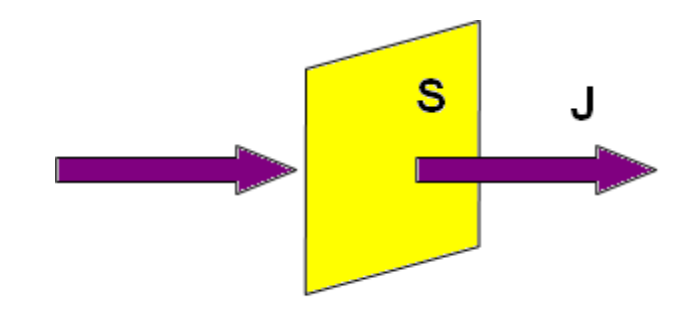

*Slika 1.6. Prikaz fluksa (protoka) difuzije J*

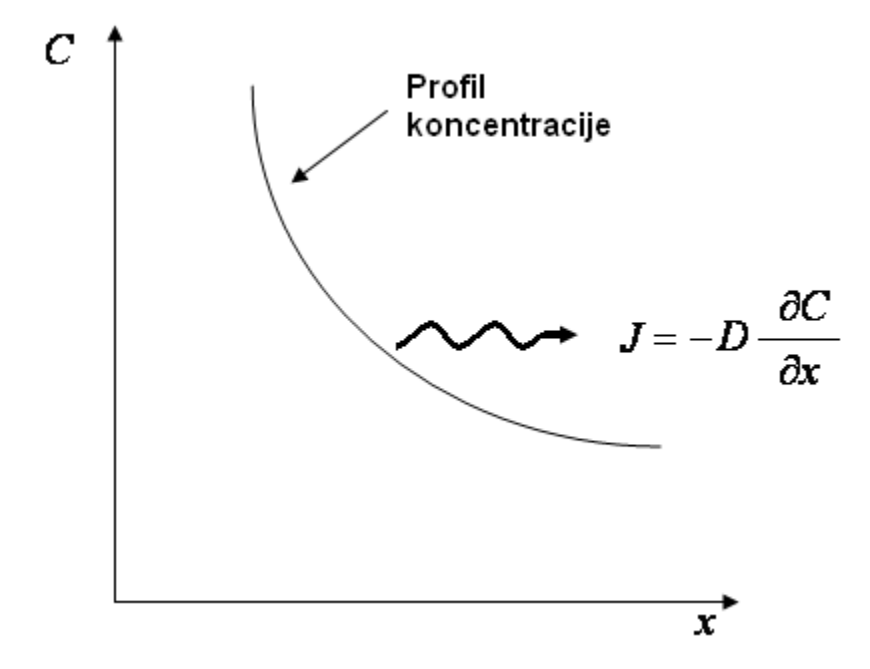

*Slika 1.7. Profil koncentracije i smer difuzije*

Jednаčinа 1.4 predstаvljа mаtemаtičku formulаciju Fikovog zаkonа. Fikov zаkon glаsi: protok rаstvorene mаse kojа prolаzi kroz površinu S, u vremenskom intervаlu Δt, u dаtom prаvcu, npr. x, proporcionаlаn je grаdijentu koncentrаcije u tom prаvcu, *x C* , аli je negаtivnog predznаkа što znаči dа se mаsа česticа (protok) kreće iz oblаsti sа višom kа oblаsti sа nižom koncentrаcijom. Pošto je protok u bilo kom prаvcu ili smeru proporcionаlаn sаmo koncentrаcionom grаdijentu, Fikov zаkon može dа se proširi nа tri dimenzije:

$$
\langle \pmb{\mathcal{J}}_x, \pmb{J}_y, \pmb{J}_z \right) = \left( -DS_{yz} \frac{\partial C}{\partial x}, -DS_{xz} \frac{\partial C}{\partial y}, -DS_{xy} \frac{\partial C}{\partial z} \right) \qquad 1.5
$$

Prvi Fikov zakon odnosi se na molekulski prenos mase – difuziju, dakle, na prenos kod koga molekuli zahvaljujući svom neprekidnom haotičnom kretanju i međusobnim sudarima menjaju mesta u prostoru, pri čemu je transfer mase u makrosmislu samo posledica činjenice da su se molekuli posmatrane komponente koji su na početku preovlađivali u jednom delu, tokom difuzije raspredili ravnomerno na ceo raspoloživi prostor. Oni ni tada ne prestaju da se kreću i izmenjuju mesta, ali se u makrosmislu više ne može zapaziti nikakva promena koncentracije. Tada kažemo da je uspostavljeno stanje dinamičke ravnoteže.

Zа molekulаrnu difuziju, koeficijent difuzije je izotropski, tj. jednаk je u svim prаvcimа. Za datu temperаturu koeficijent difuzije zаvisi od veličine molekulа (veći molekuli imаju mаnji koeficijent difuzije). Sа porаstom temperаture koeficijent difuzije rаste. Zа mаterije koje se rаstvaraju u vodi koeficijent difuzije D ima vrednost oko 2·10-9  $\text{m}^2$ /s, dok se za gasove koji disperguju u vazduhu kreće oko 2 $\cdot 10^{-5}$  m $^2$ /s.

#### 1.4 Izvođenje drugog Fikovog zakona

U relativno mirnom vazduhu gasovi se kreću u pravcu gradijenta koncentracije,tj. sa mesta veće ka mestu manje koncentracije. Relacija između mase supstance M, koja se transportuje u jedinici vremena kroz jediničnu površinu i samog gradijenta koncentracije može da bude izražena prvim Fikovim zakonom difuzije. Jednodimenzionalna jednačina koja proizilazi iz ovog zakona prvi put je formulisana 1855.godine, na sledeći način: ako postoji razlika gustine ili koncentracije nekog gasa ΔC u dve tačke koje se nalaze na rastojanju Δx, onda je fluks supstance izražen sledećom relacijom:

$$
J = -D\frac{\partial C}{\partial x}
$$

gde je:

J – fluks difuzije, koji ima dimenzije masa dužina<sup>-2</sup> vreme<sup>-1</sup>,  $m^2 \cdot s$ *kg* 2

D – koeficijent difuzije komponente u smeši koji zavisi od prirode svih komponenata i ima dimenzije dužina<sup>2</sup>·vreme<sup>-1</sup>, *s m* 2

• C – koncentracija, koji ima dimenzije masa-dužina<sup>-3</sup>, 
$$
\frac{kg}{m^3}
$$

x – rastojanje, koji ima dimenzije dužina, *m*

Za dve ili više dimenzija se koristi nabla  $\nabla$ , del ili Hamiltonov operator:

$$
J = -D\nabla C \qquad \qquad {}_{1.6}
$$

Ako pretpostavimo da u tačkama  $x_1$  i  $x_2$  postoji promena koncentracije u jedinici vremena Δt kroz jedinicu površine S i da je rastojanje između tačaka x<sub>1</sub> i x<sub>2</sub> dovoljno veliko da promenu koncentracije u druge dve dimenzije možemo zanemariti, imamo da je:

$$
\frac{\Delta M}{S\Delta t} = -D\frac{\Delta C}{\Delta x}
$$

$$
\Delta M = D \left[ \left( \frac{\partial C}{\partial x} \right)_{x_2} - \left( \frac{\partial C}{\partial x} \right)_{x_1} \right] \cdot S \Delta t \qquad \qquad 1.8
$$

Razvijajući u red promenu koncentracije u okolini tačke x<sub>2</sub>, dobija se sledeći izraz:

$$
\left(\frac{\partial C}{\partial x}\right)_{x_2} = \left(\frac{\partial C}{\partial x}\right)_{x_1} + \left(\sum_{i=1}^n x_i - x_i\right) \frac{\partial}{\partial x} \left(\frac{\partial C}{\partial x}\right)_{x_1}
$$

Zamenom u prethodni izraz, imamo da je :

$$
\Delta M = D \left[ \left( \frac{\partial C}{\partial x} \right)_{x_1} + \left( \sum_{i=1}^n x_i \frac{\partial}{\partial x_i} \left( \frac{\partial C}{\partial x} \right)_{x_1} - \left( \frac{\partial C}{\partial x} \right)_{x_1} \right] \cdot S \Delta t \right]
$$

odnosno:

$$
\frac{\Delta M}{S\Delta t} = D\Delta x \frac{\partial}{\partial x} \left( \frac{\partial C}{\partial x} \right)
$$

$$
\frac{\Delta M}{\Delta x S} \frac{1}{\Delta t} = D \frac{\partial^2 C}{\partial x^2}
$$
1.9

S obzirom da je lokalna koncentracija masa zagađujuće materije C po jedinici nestišljivog fluida, imamo da je :

$$
\frac{\partial C}{\partial t} = D \frac{\partial^2 C}{\partial x^2}
$$

Jednačina predstavlja drugi Fikov zakon. Drugi Fikov zakona definiše promenu koncentracije sa vremenom.

Za slučaj kada se difuzija odvija u dve ili više dimenzija drugi Fikov zakon ima sledeći oblik:

$$
\frac{\partial C}{\partial t} = D\nabla^2 C \tag{1.11}
$$

Za slučaj kada koeficijent difuzije nije konstantan drugi Fikov zakon dobija sledeći oblik:

$$
\frac{\partial C}{\partial t} = \nabla \cdot \mathbf{\bullet} \nabla C
$$
 1.12

Ako posmatramo stacionarnu difuziju, koja će kasnije biti objašnjena, koncentracija ne zavisi od vremena, pa levi deo jednačine možemo izjednačiti sa nulom

$$
\nabla^2 C = 0
$$

#### 1.5 Difuzioni mehanizmi

Difuzioni procesi se mogu podeliti na dva tipa: stacionarni i nestacionarni tip.

Oba tipa difuzije kvantitativno su objašnjeni Fikovim zakonima difuzije. Prvi Fickov zakon se odnosi i na stacionarnu i na nestacionarnu difuziju, dok se drugi Fikov zakon odnosi samo na nestacionarnu difuziju.

#### 1.5.1 Odvijanje procesa difuzije u stacionarnim uslovima

Stacionarna difuzija se odvija pri konstantnoj brzini, što znači da kad jednom započne proces difuzije broj molekula preko date površine (fluks) je konstantan s

vremenom. To znači da je kroz gas  $\frac{ac}{dx} = const$ *dx*  $\frac{dC}{dt}$  = const i  $\frac{dC}{dt}$  = 0 *dt*  $\frac{dC}{dx} = 0$ .

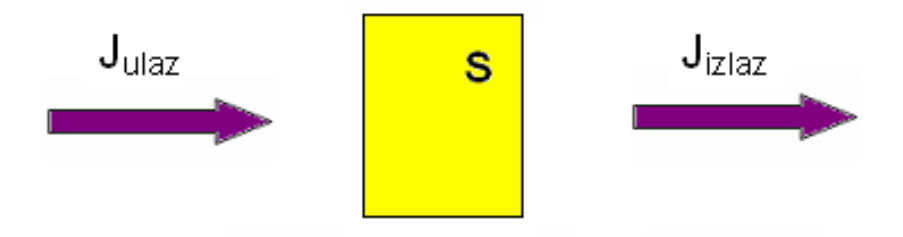

*Slika 1.8. Prikaz fluksa difuzije J koji uđe (Julaz) i koji izađe (Jizlaz) sa jedinice površine*

Za stacionarnu difuziju važi:

$$
\boldsymbol{J}_{\boldsymbol{u}\boldsymbol{l} a z} = \boldsymbol{J}_{izlaz}
$$

Fluks difuzije se može izračunati iz

$$
J_{ulaz} = J_{izlaz} = -D \frac{\Delta C}{\Delta x}
$$

Negativan predznak označava da je pravac difuzije duž koncentracionog gradijenta od mesta više do mesta niže koncentracije.

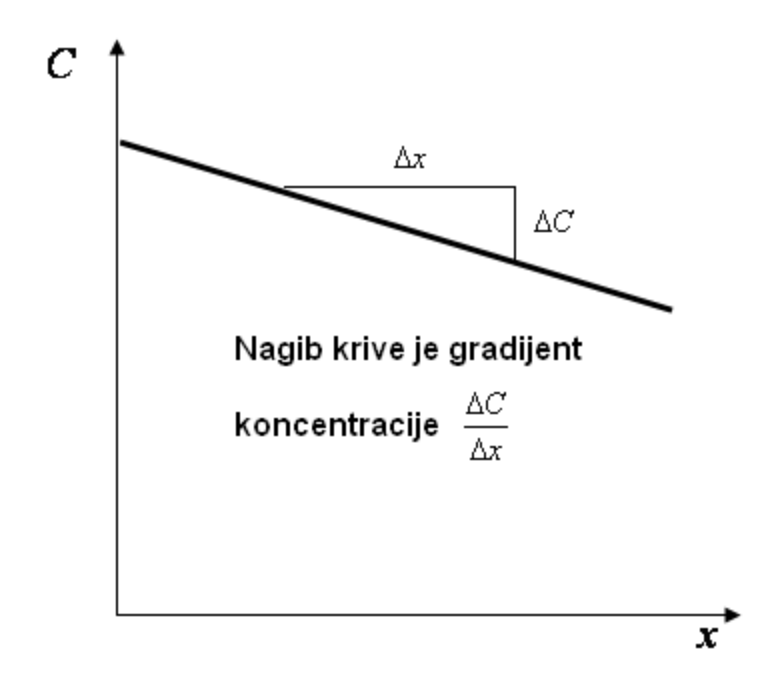

*Slika 1.9. Šematski prikaz gradijenta koncentracije*

#### 1.5.2 Odvijanje procesa difuzije u nestacionarnim uslovima

Nestacionarna difuzija je proces koji zavisi od vremena, tj. brzina difuzije je funkcija vremena. To znači da se *dx*  $\frac{dC}{dt}$  menja s vremenom i  $\frac{dC}{dt} \neq 0$ *dt*  $\frac{dC}{dx} \neq 0$ .

Promene koncentracije su date diferencijalnom jednačinom drugim Fikovim zakonom:

$$
\left(\frac{\partial C}{\partial t}\right)_x = D\left(\frac{\partial^2 C}{\partial x^2}\right)_t
$$

Rešenje ove jednačine je koncentracijski profil kao funkcija vremena:

$$
C=f\left( t,t\right)
$$

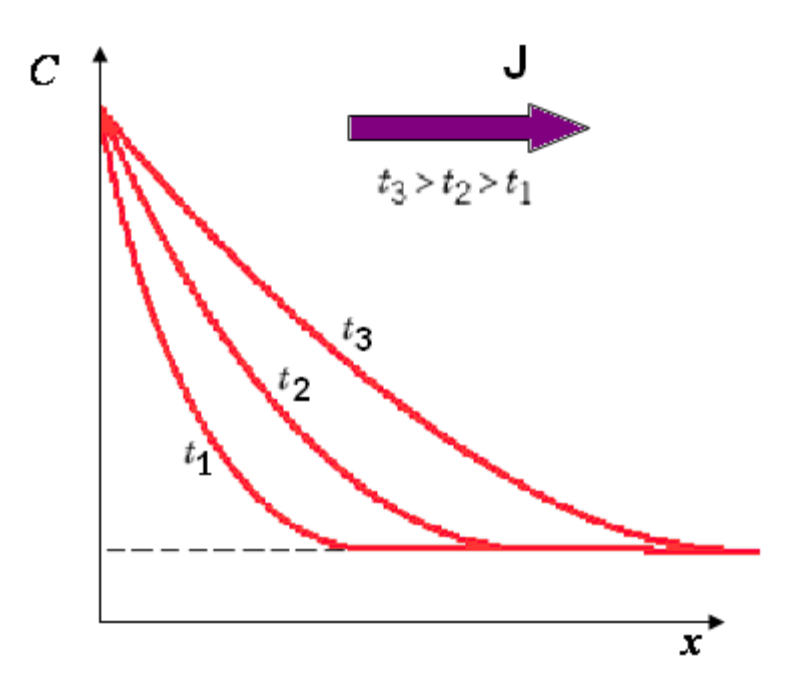

*Slika 1.10. Prikaz drugog Fikovog zakona*

## 1.6 Difuzija iz tačkastog izvora

Rаzmаtrа se oblаk sаčinjen od N česticа (ukupne mаse m) nа mestu x=0 i u trenutku t=0. Usled dejstvа molekulаrne difuzije, oblаk se polаko širi. Koristi se model slučаjnog kretаnjа dа se predvidi rаspodelа koncentrаcije česticа (mаse), C(x,t). Ukoliko se pretpostаvi dа je česticа jedinične mаse, može jednostаvno dа se uvede N=M. Rаdi jednostаvnosti, ponovo se rаzmаtrа jednodimenzionаlni sistem, sа istim gore opisаnim zаkonitostimа hаotičnog kretаnjа, tj. u svаkom vremenskom intervаlu Δt, svаkа česticа pomerа se zа +Δx ili -Δx sа jednаkom verovаtnoćom. Vremenom se svаkа česticа pomerа mаlo nаpred mаlo nаzаd. Verovаtаn položаj pojedine čestice nаkon mnogo tаkvih korаkа (intervаlа) može se predvideti centrаlnom grаničnom teoremom. U određenom slučаju, pri većem broju korаkа, verovаtnoćа sа kojom se česticа nаlаzi između MΔx i (M+1)Δx približаvа se normаlnoj rаspodeli sа nultom srednjom vrednošću i stаndаrdnom devijаcijom:

$$
\sigma = \sqrt{2Dt} \tag{1.13}
$$

Verovаtnoćа kojom čestice zаvršаvаju između x i x+Δx je:

$$
p\blacktriangleleft, t\triangleleft x = \frac{1}{\sigma\sqrt{2\pi}}e^{\left(-\frac{x^2}{2\sigma^2}\right)}\Delta x = \frac{1}{\sqrt{4\pi Dt}}e^{\left(-\frac{x^2}{4Dt}\right)}\Delta x \qquad 1.14
$$

Sаdа će se rаzmotriti pun oblаk od N česticа. U bilom kom vremenskom trenutku t, broj čestica između x i x+Δx očekuje se da je *n*  $\mathbf{t}$ , *t*  $\frac{1}{x}$  *Np*  $\mathbf{t}$ , *t*  $\frac{1}{x}$ . Koncentracija C na mestu x je  $S\Delta x$  $C \left( \cdot, t \right) \geq \frac{n \left( \cdot, t \right)}{n}$ . Zamenom n sa M i ako se više ne posmatra jedinična masa, rаspodelа koncentrаcije C(x,t) dobija sledeći oblik:

$$
C\blacklozenge, t \equiv \frac{M}{\sqrt{4\pi Dt}} e^{\left(-\frac{x^2}{4Dt}\right)}
$$
 1.15

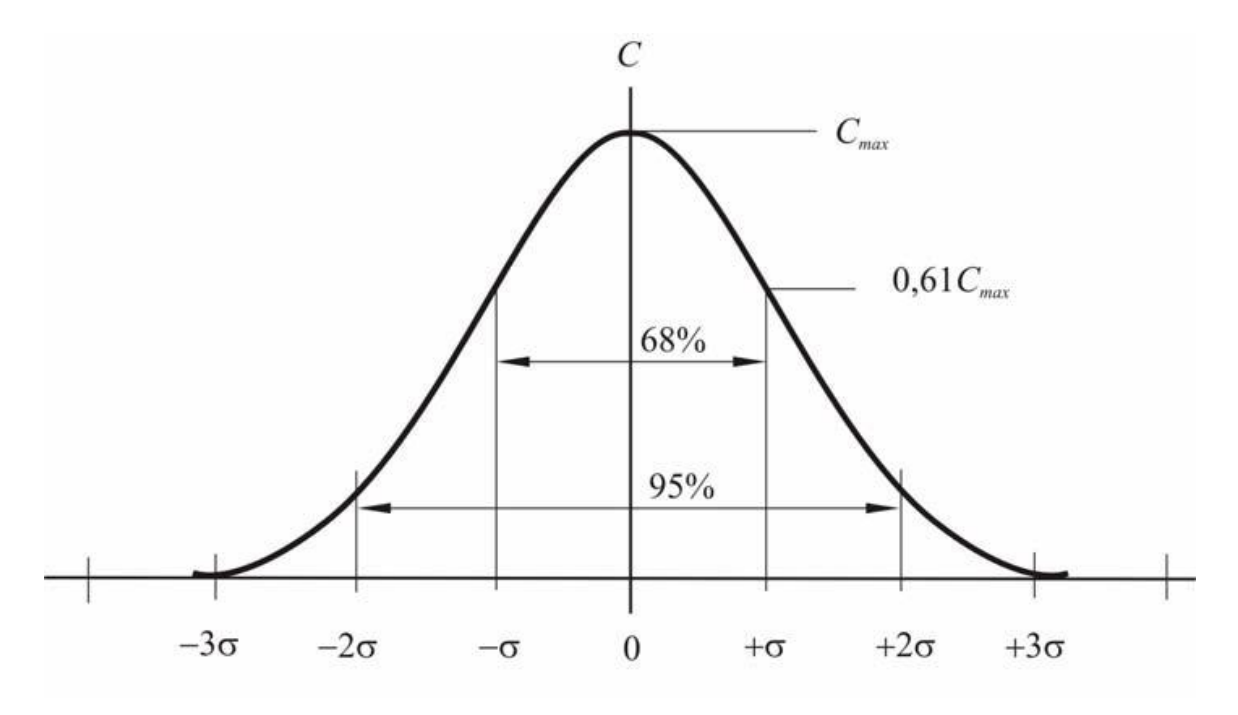

*Slika 1.11. Kriva raspodele koncentracije difuznog oblaka*

Kаo što je rаnije pomenuto, rаspodelа sa slike odgovаrа normаlnoj rаspodeli sа nultom srednjom vrednošću i sa standardnom devijacijom,  $\sigma = \sqrt{2Dt}$ . Raspodela formira zvonаstu krivu, kаo što je dаto nа slici. U bilo kom trenutku, 68% ukupne mаse (ukupnog broja čestica) nalazi se na rastojanju  $\pm \sigma$  od srednje vrednosti (x=0). U intervalu (-2σ,+2σ)

se nаlаzi 95% mаse, a 99,7% česticа se nаlаzi unutаr intervаlа (-3σ,+3σ). Nа osnovu ovih grаnicа, uobičаjeno je dа se definiše dimenzijа koncentrаcionog oblаkа zаsnovаnа nа konturnoj krivi, uključujući i 95% ukupne mаse, kojа se nаlаzi nа rаstojаnju 2σ od centrа. Nа osnovu ove pretpostаvke, uzimа se dа je dužinа difuznog oblаkа, L, jednаkа 4σ.

Koristаn podаtаk je i tаj dа je nivo koncentrаcije nа rаstojаnju jedne stаndаrdne devijacije  $\sigma$ , 61% maksimalne koncentracije tj.  $C \bigoplus \pm \sigma = 0.61 C_{\text{max}}$ , gde je  $C_{\text{max}}$ koncentrаcijа koju oblak ima u centru. Ovа vrednost predstаvljа koristаn nаčin dа se brzo definiše stаndаrdnа devijаcijа oblаkа česticа.

Kada bi se posmatrao slučaj u dve dimenzije funkcija raspodele koncentracije bi imala sledeći oblik:

$$
C\blacklozenge, t \equiv \frac{M}{4\pi Dt} e^{\left(-\frac{r^2}{4Dt}\right)}
$$
 1.16

Pri čemu je:

$$
r^2 = x^2 + y^2 \tag{1.17}
$$

#### 1.7 Rešavanje problema difuzije iz tačkastog izvora

Jednаčinа zakona održаnjа mаse poznаtа je i kаo trаnsportnа jednаčinа, jer opisuje trаnsport skаlаrnih veličinа u fluidnom sistemu. U ovom poglаvlju rаzmаtrа se аnаlitičko rešenje trаnsportne jednаčine koje opisuje "sudbinu" mаse pri rаzličitim grаničnim i početnim uslovimа. Zа nekompresibilno strujаnje sа izotropskim i homogenim koeficijentom difuzije, može se zаpočeti sа sledećim oblikom trаnsportne jednаčine:

$$
\frac{\partial C}{\partial t} + v_x \frac{\partial C}{\partial x} + v_y \frac{\partial C}{\partial y} + v_z \frac{\partial C}{\partial z} = D \left( \frac{\partial^2 C}{\partial x^2} + \frac{\partial^2 C}{\partial y^2} + \frac{\partial^2 C}{\partial z^2} \right)
$$
1.18

U ovom trenutku zаnemаruje se postojаnje izvorа ili ponorа.

Razmatra se rešenje opisuje rаzvoj oblаkа mаse M, ispuštenog odjednom u trenutku t=0 u miran fluid ( $v_x = v_y = v_z = 0$ ). Posmatra se jednodimenzionalni sistem u pravcu x-ose, tj. sistem je uniforman u pravcu y i z, tako da su  $\frac{0}{2}$  = 0 *y*  $i \frac{\sigma}{\sigma} = 0$ *z* . Mаsа je

rаspoređenа uniformno u y-z rаvni i zаnemаrene su dimenzije u prаvcu x-ose.

Kada se prethodne pretpostavke primene na jednačinu transporta, sledi da će se prilikom rešavanja ovog problema difuzije koristiti će se jednačina koja predstavlja drugi Fikov zakon u sledećem obliku:

$$
\frac{\partial C}{\partial t} = D \frac{\partial^2 C}{\partial x^2}
$$

Ukupna ubačena masa je jednaka:

$$
M = \int_{x} C \, \mathbf{\mathcal{L}}, \, t \, \, \mathbf{d}x \tag{1.19}
$$

Dok bi za dve dimenzije ukupna ubačena masa imala oblika:

$$
M = \iint\limits_{x \ y} C \blacklozenge, y, t \ \overrightarrow{g} x dy = \int\limits_{S} C \blacklozenge, y, t \ \overrightarrow{g} S
$$
 1.20

Nepoznata funkcija koja se traži u procesu difuzije je koncentracija supstance koja učestvuje u procesu. Tu funkcija će biti označena sa:

$$
C = C \blacklozenge, y, z, t \tag{1.21}
$$

Ako se pretpostavi da se u nekoj sredini pojavi difuzija, znači da u toj sredini postoje izvori koncentracije. Emisija koncentracije se može okarakterisati gustinom izvora difuzije. Izvor koncentracije možemo definisati pomoću funkcije  $F(x,t)$ . To je funkcija koja na malom intervalu dužine dx, za mali vremenski interval emituje koncentraciju

$$
F \blacklozenge, t \, \text{d}x \text{d}t \tag{1.22}
$$

#### 1.8 Početni i granični uslovi

Početni uslovi za jednačinu difuzije se zadaju tako da zadovoljavaju koncentracije u svim tačkama sredine u nekom određenom trenutku vremena, za koji se obično uzima početni trenutak, tj. t=0. tada početne uslove možemo dati u sledećem obliku:

$$
C\spadesuit{,}0\equiv f\spadesuit{}
$$
 1.23

gde je *f x* – zadata funkcija.

 $C \bigodot \bigodot \bigodot f \bigodot$ <br>
223<br>
22 a zadovoljeni tamo gde se difuzija odvija. Pošto u<br>
21 zadovoljeni tamo gde se difuzija odvija. Pošto u<br>
21 granična uslova. Dva granična uslova su da<br>
3 ke nuli, tj. da je<br>  $\bigodot$  1 i  $C \bigodot$ Granični uslovi treba da budu zadovoljeni tamo gde se difuzija odvija. Pošto u jednačini difuzije imamo izvod drugog reda po koordinatama, tj. vrednost koncentracije u dve različite tačke, imamo i dva granična uslova. Dva granična uslova su da koncentracije u  $-\infty$  i  $+\infty$  budu jednake nuli, tj. da je

$$
C\bigoplus \infty, t = 0 \quad \text{if} \quad C\bigoplus \infty, t = 0 \tag{1.24}
$$

Ovakva beskonačna struktura može da difunduje samo na ograničenom domenu.

## 1.9 Metod razdvajanja promenljivih-

## Furijeov metod

Jedan od najviše korišćenih metoda za rešavanje paraboličkih jednačina je metod razdvajanja promenljivih ili Furijeov metod. Na osnovu te metode rešenje jednačine 1.10 se traži u obliku proizvoda dve funkcije *a x* i *b t* , što dalje znači da je:

$$
C\spadesuit, t = a\spadesuit b\spadesuit \qquad \qquad 1.25
$$

gde je:

*a x* – funkcija prostorne koordinate, u ovom slučaju x koordinate,

*b*  $\sum$  – funkcija vremena

Ako jednačinu broj 1.25 diferenciramo po vremenu i dva puta po koordinati, dobijemo sledeće relacije:

$$
\frac{\partial C}{\partial t} = a \cdot \frac{db}{dt} \tag{1.26}
$$

$$
\frac{\partial^2 C}{\partial x^2} = b \cdot \frac{d^2 a}{dx^2} \tag{1.27}
$$

Pošto u oba ova izraza imamo promenu po samo jednoj promenljivoj možemo da pišemo totalni izvod po promenljivoj, odnosno *dt*  $rac{d}{dt}$  i  $rac{d^2}{dx^2}$ 2 *dx*  $\frac{d^2}{\sqrt{2}}$ .

Ove relacije uvrštavamo u jednačinu broj 1.10 i dobijemo tu jednačinu u sledećem obliku:

$$
a\frac{db}{dt} = D \cdot b \frac{d^2a}{dx^2} \tag{1.28}
$$

Kada se prethodna jednačina pomnoži sa  $a \cdot b$  $\frac{1}{1}$  sledi:

$$
\frac{1}{b}\frac{db}{dt} = D \cdot \frac{1}{a}\frac{d^2a}{dx^2} \tag{1.29}
$$

Ovakve jednačine rešavamo metodom razdvajanja promenljivih ili Furijeovom metodom. Pošto u prethodnoj jednačini leva strana ne zavisi od desne, tj. leva strana ne zavisi od x, a desna ne zavisi od t, svaku od ovih strana možemo izjednačiti sa nekom konstantom c. Zbog toga jednačinu broj 1.29 možemo da podelimo na dva dela:

$$
\frac{1}{D \cdot b} \frac{db}{dt} = c \tag{1.30}
$$

$$
\frac{1}{a}\frac{d^2a}{dx^2} = c \tag{1.31}
$$

Rešavamo prvo jednačinu broj 1.30. Ne levu stranu prebacimo članove koji sadže jednu promenljivu, a na desnu članove koji sadrže drugu promenljivu i dobijemo sledeći oblik:

$$
\frac{db}{b} = Dcdt \tag{1.32}
$$

Integralimo prethodnu jednačinu:

$$
\int_{b}^{db} = Dc \int dt
$$
 1.33

Pa je rešenje ove jednačine:

$$
\ln b = Dct + \ln c_1
$$
  

$$
\ln b - \ln c_1 = Dct
$$
 1.34

Nakon primene logaritamskog pravila:

$$
\ln b - \ln c_1 = \ln \frac{b}{c_1}
$$

dobijamo rešenje jednačine:

$$
b \bigodot c_1 \cdot e^{Dct} \qquad \qquad 1.36
$$

Za fiksirano x, tj. u nekoj određenoj tački koncentracija C ne može da raste neograničeno kada *t* . Zbog toga konstanta c mora da bude negativna, što ćemo dobiti sledećom pretpostavkom:

$$
c = -k^2 \tag{1.37}
$$

znamo da je  $k^2$  uvek pozitivno i tako ćemo dobiti uvek negativnu vrednost za konstantu c.

Iz prethodne pretpostavke sledi krajnje rešenje jednačine broj1.30:

$$
b \bigodot c_1 \cdot e^{-Dk^2t} \tag{1.38}
$$

Sada istom metodom rešavamo jednačinu broj 1.31:

$$
\frac{d^2a}{dx^2} = -k^2a \quad \Rightarrow \quad \frac{d^2a}{dx^2} + k^2a = 0
$$

Opšte rešenje ove jednačine je:

$$
a \bigodot A \cos kx + B \sin kx \tag{1.39}
$$

gde su A, B – proizvoljne konstante.

Vraćanjem rešenja ove dve jednačine u jednačinu 1.25, dobija se konačno rešenje polazne jednačine u obliku:

e u obliku:  
\n
$$
C \blacklozenge, t = a \blacklozenge b \blacklozenge = \blacklozenge \cos kx + B \sin kx \cdot e^{-Dk^2t}
$$
 1.40

O konstanti k se ne zna ništa, pa zato ovako napisan izraz za C(x,t) važi za svako fiksirano k. Konstantama A i B se dodeljuju razne vrednosti za svako k, tj.  $A = A_k$  i  $B = B_k$ . Konačno se dobija familija rešenja polazne jednačine:

$$
C_k \blacklozenge, t = \blacklozenge, \cos kx + B_k \sin kx \cdot e^{-Dk^2t}
$$
 1.41

U ovoj jednačini parametar k uzima vrednosti od  $-\infty$  do  $+\infty$ . Ovo bi bio kraj prvog dela Furijeove metode u kojem je razdvajanjem promenljivih dobijen oblik za rešenje jednačine 1.10.

U drugom delu ove metode treba da se napravi superpozicija dobijenih rešenja za *C x t k* , . Kako je jednačina 1.10 linearna i homogena jednačina, nju zadovoljava linearna kombinacija rešenja  $C_k \blacktriangleleft t$ , sa svim mogućim vrednostima za parametar k. Pretpostavi se da je k kontinualna promenljiva i da su joj granice od  $-\infty$  do  $+\infty$ , tj.

$$
-\infty < k < +\infty
$$

U tom slučaju integral za *Ck* po svim mogućim vrednostima za parametar k daje rešenje za  $C_k \blacktriangleleft t$ , i zadovoljava granične uslove:

22220000java graniche uslove:  
\n
$$
C_k \blacktriangleleft t, t \equiv \int_{-\infty}^{+\infty} C_k \blacktriangleleft t, t \, dk = \int_{-\infty}^{+\infty} \mathbf{h}_k \cos kx + B_k \sin kx \underline{e}^{-Dk^2t} dk \qquad 1.42
$$

Ovde su nepoznate funkcije *Ak* i *Bk* . Treba da ih odredimo tako da rešenje zadovoljava početni uslov:

$$
C_k \blacktriangleleft t = 0 \equiv \int_{-\infty}^{+\infty} \blacktriangleleft h_k \cos kx + B_k \sin kx \, dk \qquad 1.43
$$

Rezultat ovog integrala će biti neka funkcija koja zavisi od promenljive x, pa zato integral možemo da izjednačimo sa funkcijom *f x* , odnosno:

$$
\iint_{-\infty}^{+\infty} \mathbf{A}_k \cos kx + B_k \sin kx \, dk = f \, \mathbf{\hat{E}} \tag{1.44}
$$

Funkciju  $f(\boldsymbol{\xi})$  je potrebno razložiti u Furijeov integral, a to je moguće ako funkcija  $f$  **x** može da se razloži u Furijeov red u konačnom intervalu i ako integral *f*  $\bigcirc$  *dx* < +∞, odnosno ako ovaj integral konvergira, tj. funkcija *f*  $\bigcirc$  je apsolutno integrabilna po celoj x-osi. Funkcija *f x* opisuje raspodelu koncentracije i mora biti konačna, a konvergencija integrala označava konačnost energije difuzije.

Razvojem u Furijeov integral funkcija *f x* dobija sledeći oblik:

2 1 1.45

Na osnovu trigonometrijskih relacija sledi:

$$
\cos k \xi - x = \cos k \xi \cos k x + \sin k \xi \sin k x \tag{1.46}
$$

Uvrštavamo ovu relaciju u prethodni izraz i Furijeov integral dobija sledeći oblik:  
\n
$$
f \blacktriangleright \int_{-\infty}^{+\infty} \left[ \left( \frac{1}{2\pi} \int_{-\infty}^{+\infty} f \blacktriangleright \cos kz + \left( \frac{1}{2\pi} \int_{-\infty}^{+\infty} f \blacklozenge \sin kz \right) \sin kx \right] dk \qquad 1.47
$$

Kada uporedimo ovu jednačinu sa jednačinom 1.41 možemo da zaključimo da je:

$$
A_{k} = \frac{1}{2\pi} \int_{-\infty}^{+\infty} f \boldsymbol{\xi} \cos k \xi d\xi
$$
  

$$
B_{k} = \frac{1}{2\pi} \int_{-\infty}^{+\infty} f \boldsymbol{\xi} \sin k \xi d\xi
$$

Kada ovako nađene funkcije *Ak* i *Bk* zamenimo u pocetnu jednačinu dobijamo funkciju:

$$
f \cdot \frac{1}{2} + \frac{1}{2\pi} \int_{-\infty}^{1} dk \int_{-\pi}^{\pi} \int_{-\infty}^{\infty} \cos k \cdot \frac{1}{2} dx = \pi \int_{-\pi}^{\pi} 1.45
$$
  
\n(a osnovu trigonometrijskih relacija sledi:  
\n $\cos k \cdot \frac{1}{2} - x = \cos k \frac{x}{2} \cos kx + \sin k \frac{x}{2} \sin kx$   
\n(b) ovu relaciju u prethodni izraz i Furijevv integral dobija sledeći oblik:  
\n  
\nand avpredimo ovu jednačinu sa jednačinom 1.41 možemo da zaključimo da je:  
\n
$$
A_k = \frac{1}{2\pi} \int_{-\infty}^{+\infty} f \cdot \int_{-\infty}^{\infty} \sin k \frac{z}{2} d\frac{z}{2} \sin kx
$$
\n1.48  
\n
$$
B_k = \frac{1}{2\pi} \int_{-\infty}^{+\infty} f \cdot \int_{-\infty}^{\infty} \sin k \frac{z}{2} d\frac{z}{2}
$$
\n1.48  
\nand ovako nadene funkcije  $A_k$  i  $B_k$  zamenimo u pocetnu jednačinu dobijamo  
\n $C \cdot \int_{-\pi}^{\pi} \frac{1}{2\pi} \int_{-\infty}^{\pi} dx \int_{-\infty}^{\pi} f \cdot \int_{-\infty}^{\pi} \cos k \frac{z}{2} \cos kx + \sin k \frac{z}{2} \sin kx \frac{z}{2} e^{-b k^2 t} d\frac{z}{2} =$   
\n
$$
= \frac{1}{2\pi} \int_{-\infty}^{+\infty} dx \int_{-\infty}^{\pi} f \cdot \int_{-\infty}^{\pi} \cos k \cdot \int_{-\infty}^{\pi} -b k^2 t \frac{z}{2} \sin kx \frac{z}{2} e^{-b k^2 t} d\frac{z}{2} =
$$
  
\n
$$
= \frac{1}{2\pi} \int_{-\infty}^{\pi} dx \int_{-\infty}^{\pi} f \cdot \int_{-\infty}^{\pi} \cos k \cdot \int_{-\infty}^{\pi} -b k^2 t \frac{z}{2} \sin kx \frac{z}{2} e^{-b k^
$$

Ova funkcija je rešenje početne jednačine, tj. jednačine 1.10 i zadovoljava početni uslov da je  $C \left( t, t = 0 \right) = f \left( t \right)$ . Dakle ova jednačina je rešenje jednačine difuzije za date granične uslove i u isto vreme početni uslov za beskonačan prostor.

### 1.10 Transformacija rešenja

Da bi mogli fizički da protumačimo rešenje broj 1.49 neophodno je da ga najpre transformišemo.

$$
C\blacklozenge, t \equiv \frac{1}{2\pi} \int_{-\infty}^{+\infty} f \blacklozenge \int_{-\infty}^{+\infty} e^{-Dk^2t} \cos k \blacklozenge - x \, dk \, dt \, dt \qquad (1.50)
$$

Integral u zagradi ćemo obeležiti sa J zbog lakšeg zapisa:

$$
J = \int_{-\infty}^{+\infty} e^{-Dk^2t} \cos k \, \boldsymbol{\xi} - x \, dk \tag{1.51}
$$

Možemo da primetimo da integral J ne sadrži funkciju  $f \xi$ , pa je zato lakše rešiti ga. Radi lakšeg rešavanja uvodimo smenu:

$$
k = \frac{\sigma}{\sqrt{Dt}} \implies dk = \frac{1}{\sqrt{Dt}} d\sigma \tag{1.52}
$$

$$
\omega = \frac{\xi - x}{\sqrt{Dt}} \implies \xi - x = \omega \sqrt{Dt} \tag{1.53}
$$

Uvrštavanjem smene u J integral sledi:

$$
C \blacktriangleleft, t \geq \frac{1}{2\pi} \int_{-\infty}^{\infty} f \blacktriangleleft \int_{-\infty}^{\infty} e^{-DkT} \cos k \blacktriangleleft - x \, dk \, d\xi
$$
 1.50  
agradii *ćemo obeležiti sa J zbog lakšeg zapisa:*  

$$
J = \int_{-\infty}^{\infty} e^{-DkT} \cos k \blacktriangleleft - x \, dk
$$
 1.51  
a primitive da integral J ne sadrži funkciju  $f \blacktriangleleft$ , pa je zato lakše  
gg rešavanja uvodimo smenu:  

$$
k = \frac{\sigma}{\sqrt{Dt}} \implies dk = \frac{1}{\sqrt{Dt}} d\sigma
$$
 1.52  

$$
\omega = \frac{\xi - x}{\sqrt{Dt}} \implies \xi - x = \omega \sqrt{Dt}
$$
 1.53  
em smene u J integral sledi:  

$$
J = \int_{-\infty}^{\infty} e^{-D\frac{\sigma^2}{Dt}} \frac{1}{\sqrt{Dt}} \cos \frac{\sigma}{\sqrt{Dt}} \sqrt{Dt} \omega \sigma =
$$

$$
= \frac{1}{\sqrt{Dt}} \int_{-\infty}^{\infty} e^{-\sigma^2} \cos \sigma \omega d\sigma =
$$
 1.54  

$$
= \frac{1}{\sqrt{Dt}} I \blacktriangleleft
$$

$$
I \blacktriangleleft = \frac{1}{\sqrt{Dt}} I \blacktriangleleft
$$

$$
I \blacktriangleleft = \frac{1}{\sqrt{Dt}} I \blacktriangleleft
$$
posor v $\omega d \sigma = \int_{-\infty}^{\infty} e^{-\sigma^2} d\sigma$  1.55  

$$
I \blacktriangleleft = \frac{1}{\sqrt{\pi}} \text{ Poasonov integral}
$$
 1.56  
prvi izvod integral I \blacktriangleleft) po ω ili  

$$
I' \blacktriangleleft = \frac{dI \blacktriangle}{d\omega} = - \int_{-\infty}^{\infty} e^{-\sigma^2} \sin \sigma \omega d\sigma
$$
 1.57  
ii integral koji predstavlja prvi izvod potrebno je izvršiti parcijalnu  
vodimo smene:

Pri čemu je  $I\bigcirc \equiv (e^{-\sigma^2} \cos \sigma \omega d)$ 

Posmatrajmo specijalan slučaj, a to je kada je  $\omega = 0$ . Tada je:

$$
I \bullet \equiv \int_{-\infty}^{+\infty} e^{-\sigma^2} \cos \sigma \cdot 0 d\sigma = \int_{-\infty}^{+\infty} e^{-\sigma^2} d\sigma \qquad 1.55
$$

 $I \mathbf{Q} = \sqrt{\pi}$  Poasonov integral 1.56

Pronađimo prvi izvod integrala  $I\&$  po  $\omega$  ili

$$
I' \bullet \equiv \frac{dI \bullet}{d\omega} = -\int_{-\infty}^{+\infty} \sigma e^{-\sigma^2} \sin \sigma \omega d\sigma \qquad 1.57
$$

Da bi rešili integral koji predstavlja prvi izvod potrebno je izvršiti parcijalnu integraciju i zato uvodimo smene:

$$
u = \sin \sigma \omega \qquad dv = \sigma e^{-\sigma^2} d\sigma
$$
  
\n
$$
du = \omega \cos \sigma \omega d\sigma \qquad v = -\frac{1}{2} e^{-\sigma^2}
$$
  
\n
$$
I' \Phi = uv - \int v du = -\left[ -\frac{1}{2} e^{-\sigma^2} \sin \sigma \omega \right]_{-\infty}^{+\infty} + \int_{-\infty}^{+\infty} \frac{1}{2} \omega e^{-\sigma^2} \cos \sigma \omega d\sigma
$$
  
\n
$$
I' \Phi = -\frac{\omega}{2} \int_{-\infty}^{+\infty} e^{-\sigma^2} \cos \sigma \omega d\sigma
$$
  
\n
$$
I' \Phi = -\frac{\omega}{2} I \Phi
$$

Transformacijom poslednje jednačine možemo da dobijemo izraz za *I* :

$$
\frac{I'\mathbf{\bullet}}{I\mathbf{\bullet}} = -\frac{\omega}{2} \implies \frac{dI\mathbf{\bullet}}{I\mathbf{\bullet}} = -\frac{\omega}{2}d\omega \tag{1.60}
$$

$$
\ln I \bullet = -\frac{\omega^2}{4} + \ln C
$$
  

$$
\ln I \bullet = \ln \frac{I \bullet}{C}
$$
 1.61

Nakon antilogaritmovanja rešenje je:

$$
I \bullet \equiv C e^{-\frac{\omega^2}{4}}
$$

Da bi dobili vrednost integracione konstante C vratićemo se na specijalni slučaj, tj. kada je  $\omega = 0$ . Na osnovu toga sledi da je:

$$
I\bigodot \, = \, C \tag{1.63}
$$

a već smo pomoću Poasonovog integrala dobili vrednost za *I* 0 , a to

$$
I \bullet \equiv \sqrt{\pi} \tag{1.64}
$$

Iz ovoga sledi da je  $C = \sqrt{\pi}$ , pa je onda:

$$
I \bullet \equiv \sqrt{\pi} e^{-\frac{\omega^2}{4}}
$$

Kako je *Dt*  $\frac{x}{q}$ , a  $J = \frac{1}{\sqrt{q}} I$ *Dt*  $J = \frac{1}{\sqrt{2}} I \hat{\mathbf{v}}$ , sledi da je:

$$
J = \sqrt{\frac{\pi}{Dt}} e^{-\frac{\xi - x^2}{4Dt}}
$$
 1.66

Zamenjivanjem ovog izraza u1.50, konačno dobijamo da je:

$$
C\blacklozenge, t \equiv \frac{1}{2\sqrt{\pi Dt}} \int_{-\infty}^{+\infty} f \blacklozenge \frac{\blacklozenge - x^2}{4Dt} d\xi
$$
 1.67

Iz ovako transformisanog rešenja se može lako proveriti da funkcija zadovoljava početni uslov i da predstavlja rešenje polazne jednačine. To ćemo proveriti ako umesto uvedemo novu promenljivu integracije  $\omega$ , pri čemu je:

$$
\omega = \frac{\xi - x}{2\sqrt{Dt}} \implies \xi = x + 2\omega\sqrt{Dt} \implies d\xi = 2\omega\sqrt{Dt}d\omega \qquad 1.68
$$

Ovom smenom jednačina 1.42 se svodi na oblik:

$$
C\blacklozenge, t \equiv \frac{1}{\sqrt{\pi}} \int_{-\infty}^{+\infty} f \blacklozenge + 2\omega \sqrt{Dt} \, e^{-\omega^2} d\omega \tag{1.69}
$$

Za početni uslov smo uzeli da je  $t = 0$ , pa dalje sledi da je:

$$
J = \sqrt{\frac{h}{Dt}}e^{-4Dt}
$$
1.66  
ovog izraza u1.50, konačno dobijamo da je:  

$$
C \blacktriangleleft t, \frac{1}{2\sqrt{\pi Dt}} \int_{-\infty}^{+\infty} f \blacktriangleleft \frac{\blacktriangleleft - \frac{\blacktriangleleft - x^2}{4Dt}}{4\zeta} d\zeta
$$
1.67  
rmisanog rešenja se može lako proverti da funkcija zadovoljava  
avlja rešenje polazne jednačine. To ćemo proveriti ako umesto  $\zeta$   
ivu integracije  $\omega$ , pri čemu je:  

$$
\frac{x}{Dt} \implies \zeta = x + 2\omega\sqrt{Dt} \implies d\zeta = 2\omega\sqrt{Dt}d\omega
$$
1.68  
ednačina 1.42 se svodi na oblik:  

$$
C \blacktriangleleft t, \frac{1}{\sqrt{\pi}} \int_{-\infty}^{+\infty} f f \blacktriangleleft + 2\omega\sqrt{Dt} e^{-\omega^2} d\omega
$$
1.69  
smo uzeli da je  $t = 0$ , pa dalje sledi da je:  

$$
C \blacktriangleleft t, t = 0 \implies \frac{1}{\sqrt{\pi}} \int_{-\infty}^{+\infty} f \blacktriangleleft e^{-\omega^2} d\omega =
$$

$$
= \frac{1}{\sqrt{\pi}} f \blacktriangleleft \int_{-\infty}^{+\infty} e^{-\omega^2} d\omega =
$$

$$
= \frac{1}{\sqrt{\pi}} f \blacktriangleleft \int_{-\infty}^{+\infty} e^{-\omega^2} d\omega = \sqrt{\pi}, \text{ pa je}
$$

$$
C \blacktriangleleft t = 0 \implies f \blacktriangleleft
$$

$$
= \frac{1}{\sqrt{\pi}} f \blacktriangleleft \int_{-\infty}^{+\infty} f e^{-\omega^2} d\omega = \sqrt{\pi}, \text{ pa je}
$$

$$
C \blacktriangleleft t = 0 \implies f \blacktriangleleft 2
$$
28

Na osnovu Poasonovog integrala je  $\int e^{-\omega^2} d\omega = \sqrt{\pi}$ , pa je

$$
C\spadesuit, t=0 \equiv f \spadesuit \qquad 1.71
$$

tj. početni uslov je zadovoljen.

Da bi proverili da je jednačina 1.42 rešenje početne jednačine moramo da primetimo da je funkcija

$$
C_{\xi}\blacktriangleleft t, t \equiv \frac{1}{2\sqrt{\pi Dt}}e^{-\frac{\xi - x^2}{4Dt}} \tag{1.72}
$$

Rešenje 1.10 za svako  $\xi$ . To dalje znači da prvi izvod u vremenu i drugi izvod po prostornoj koordinati ne zavise od  $\xi$ . Sada tražimo izvode funkcije  $C \spadesuit, t$ :

$$
\frac{\partial C_{\xi} \cdot \mathbf{\epsilon}, t}{\partial t} = \left( -\frac{1}{4t\sqrt{\pi Dt}} + \frac{\mathbf{\epsilon} - x^2}{8Dt^2 \sqrt{\pi Dt}} \right) e^{-\frac{\mathbf{\epsilon} - x^2}{4Dt}} \tag{1.73}
$$

$$
\frac{\partial^2 C_{\xi} \cdot \mathbf{L}}{\partial x^2} = \left( -\frac{1}{4Dt\sqrt{\pi Dt}} + \frac{\mathbf{L} - x^2}{8D^2 t^2 \sqrt{\pi Dt}} \right) e^{-\frac{\mathbf{L} - x^2}{4Dt}} \tag{1.74}
$$

$$
\frac{\partial C_{\xi} \blacktriangleleft t}{\partial t} = \frac{\partial^2 C_{\xi} \blacktriangleleft t}{\partial x^2}
$$

$$
\left(-\frac{1}{4t\sqrt{\pi Dt}} + \frac{\xi - x^2}{8Dt^2\sqrt{\pi Dt}}\right) e^{-\frac{\xi - x^2}{4Dt}} = D\left(-\frac{1}{4Dt\sqrt{\pi Dt}} + \frac{\xi - x^2}{8D^2t^2\sqrt{\pi Dt}}\right) e^{-\frac{\xi - x^2}{4Dt}} \qquad 1.76
$$

Iz ovoga sledi da je zaista zadovoljena polazna jednačina 1.10.

### 1.11 Fundamentalno rešenje jednačine difuzije i njegov fizički smisao

1.72<br>
d u vremenu i drugi izvod po<br>
funkcije  $C \leftarrow x^2$ <br>  $\frac{1}{T}$ <br>  $\left|e^{-\frac{\leftarrow x^2}{4Dt}}\right|$ <br>  $\frac{1.73}{\sqrt{\pi Dt}}\right|e^{-\frac{\leftarrow x^2}{4Dt}}$ <br>
1.74<br>
1.75<br>  $\left(\frac{t}{T} - x^2\right)$ <br>  $\left|\frac{1.75}{2t^2 \sqrt{\pi Dt}}\right|e^{-\frac{\leftarrow x^2}{4Dt}}$ <br>
1.76<br>
načina 1.10.<br>
ij Razjasnimo sad malo bolje fizički smisao funkcije  $C_{\ell}$  **k**,*t*, koje predstavlja rešenje polazne jednačine 1.10. Funkcija  $C_{\epsilon}$  **(***t*,*t* zavisi od x, t i proizvoljnog parametra ξ i predstavlja fundamentalno rešenje jednačine difuzije. Fizički smisao ove funkcije je povezan sa početnom raspodelom koncentracije.

$$
f_{\sigma} \bullet \equiv \begin{cases} U_0 & \text{also je} \\ 0 & \text{also je} \end{cases} \quad |x - x_0| < \sigma
$$

gde je U<sub>0</sub> – konstanta, a σ>0

 $\Rightarrow$ 

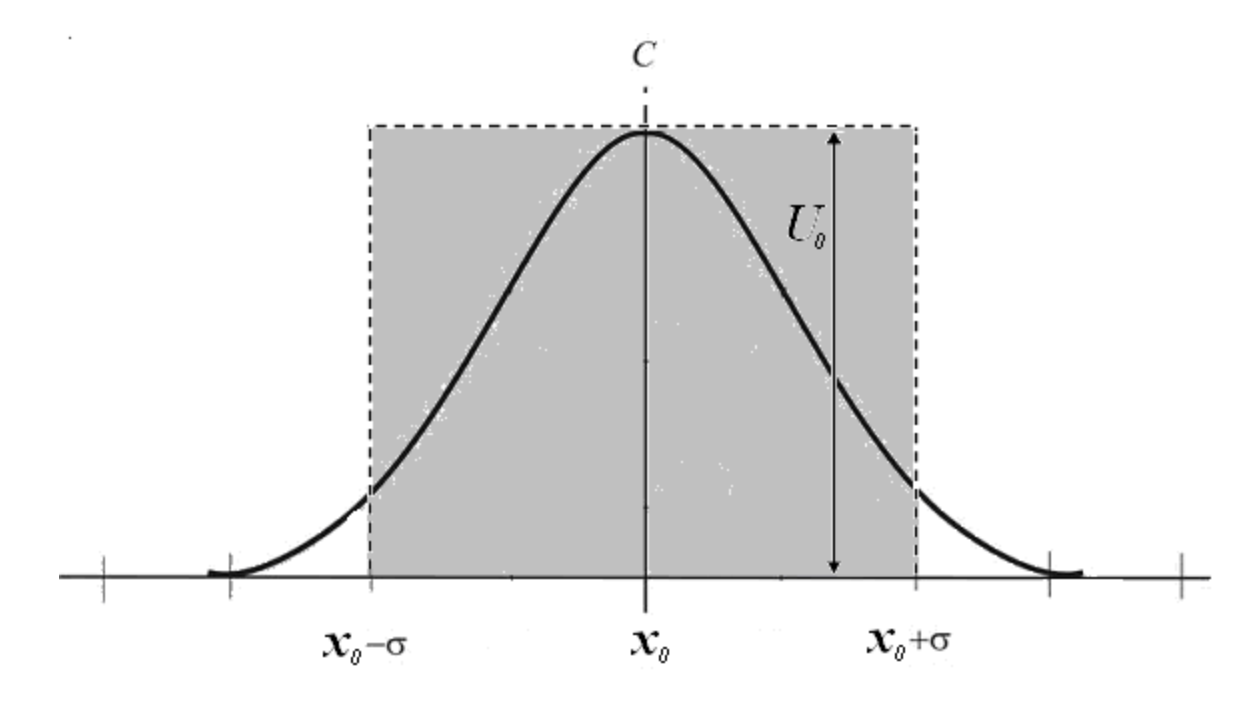

#### *Slika 1.12. Početna raspodela koncentracije*

Takva raspodela koncentracije se pojavljuje ako je početna koncentracija bila prvo jednaka nuli u svakoj tački u trenutku *t* 0 . Raspodela zauzima deo na x-osi koji je u domenu  $\oint_0 -\sigma, x_0 + \sigma$ . Zatim se dovede neka količina zagađenja spolja (npr. dim iz dimnjaka) tako da vrednost koncentracije u trenutku  $t = 0$  ima vrednost  $U_0$ . Dovedena količina zagađenja je proporcionalna osenčenoj površi sa slike, tj. 2 $\sigma U_{\scriptscriptstyle 0}$ . Međutim, realni profil koncentracije se ne može ovako prikazati, ali ima veoma sličan oblik funkciji  $f_{\sigma}$   $\bigodot$  posebno ako je oštriji dim iz dimnjaka i kraće traje. Na grafiku u tačkama  $x_0$ i  $x_0 + \sigma$  koncentracija nije određena. Ali taj problem se rešava tako što funkciju  $f_{\sigma}$ možemo predstaviti Furijeovim integralom, pa iz toga sledi da je vrednost koncentracije u tim tačkama 2  $\frac{U_0}{\cdot}$ .

Pri ovim uslovima raspodela koncentracije 1.67 dobija sledeći oblik:

$$
C\blacklozenge, t \equiv \frac{U_0}{2\sqrt{\pi Dt}} \int_{x_0-\sigma}^{x_0+\sigma} f \!\!\n\blacklozenge, \!\!\n\epsilon \ge \frac{\epsilon_{-x}^2}{4Dt} d\xi \tag{1.77}
$$

Prema teoremi o srednjoj vrednosti integrala sledi:

$$
\int_{x_0-\sigma}^{x_0+\sigma} e^{-\frac{\xi-x^2}{4Dt}} d\xi = 2\sigma \cdot e^{-\frac{\xi-x^2}{4Dt}}
$$

gde je  $\xi$  - neka tačka unutar intevala integracije, tj.  $x_0 - \sigma < \xi < x_0 + \sigma$ .

Uvrštavanjem rešenja integrala, rešenje 1.77 može da se zapiše na sledeći način:

$$
C\blacklozenge, t \equiv \frac{2\sigma U_0}{2\sqrt{\pi Dt}} e^{-\frac{\blacklozenge - x^2}{4Dt}}
$$

Ako se isključi parametar 2*o*U<sub>0</sub>, dobija se rešenje za slučaj fizičkog izvora zagađenja u obliku:

$$
C\blacklozenge, t \equiv \frac{1}{2\sqrt{\pi Dt}} e^{-\frac{\blacklozenge - x^2}{4Dt}} \tag{1.80}
$$

Sada se prelazi sa fizičkog izvora zagađenja na tačkasti izvor sa pretpostavkom da 0. Ako je  $2\sigma U_0 = 1$ , tada pri  $\sigma \rightarrow 0$  sledi da  $U_0 \rightarrow +\infty$ . Iz ovoga sledi da  $\xi \rightarrow x_0$ , pa je onda funkcija *f* iz 1.67:

$$
f \bigodot \overline{F} F \delta \bigodot - x_0 \Bigg] \tag{1.81}
$$

gde je F – konstanta koja se određuje eksperimentalno.

Ovo znači da postoji jak izvor zagađenja koji je postavljen na nekom mestu i iznenada se ukloni u trenutku merenja. Na osnovu 1.67 sledi da je:

$$
\int_{x_0-\sigma}^{\infty} e^{\frac{x}{4Dt}} d\xi = 2\sigma \cdot e^{\frac{x}{4Dt}} \qquad 1.78
$$
  
autar intervala integracije, tj.  $x_0 - \sigma < \overline{\xi} < x_0 + \sigma$ .  
Šenja integrala, rešenje 1.77 može da se zapiše na sledecći način:  

$$
C \blacktriangleleft, t \geq \frac{2\sigma U_0}{2\sqrt{\pi Dt}} e^{\frac{\xi - x^2}{4Dt}} \qquad 1.79
$$
  
parametar  $2\sigma U_0$ , dobija se rešenje za slučaj fizičkog izvora  

$$
C \blacktriangleleft, t \geq \frac{1}{2\sqrt{\pi Dt}} e^{\frac{\xi - x^2}{4Dt}} \qquad 1.80
$$
  
a fizičkog izvora zagađenja na tačkasti izvor sa pretpostavkom da  
1, tada pri  $\sigma \rightarrow 0$  sledi da  $U_0 \rightarrow +\infty$ . Iz ovoga sledi da  $\overline{\xi} \rightarrow x_0$ ,  
iz 1.67:  

$$
f \blacktriangleleft = F \delta \blacktriangleleft - x_0 \qquad 1.81
$$
  
a se odreduje eksperimentalno.  
ostoji jak izvor zagađenja koji je postavljen na nekom mestu i  
uuku merenja. Na osnovu 1.67 sledi da je:  

$$
C \blacktriangleleft, t \geq \frac{F}{2\sqrt{\pi Dt}} \qquad \int_{-\infty}^{\infty} \delta \blacktriangleleft - x_0 \sum_{\alpha} \frac{\xi - x^2}{4Dt} d\xi
$$

$$
= \frac{F}{2\sqrt{\pi Dt}} e^{\frac{\xi - x^2}{4Dt}} \equiv C_{x_0} \blacktriangleleft, t \geq 1.82
$$
  
enje1.67 pri uslovu  $\xi = x_0$ .  
zagadenja je veća apstrakcija nego fizički izvor na konačnom  
nože biti realizovan ako je dim koji zagaduje vooma uzak.  
rostojiranja zagadenja nakon tačkastog izvora, potrebno je ispitati  
ntalnog rešenja 1.82 za različita vremena,  $t > 0$ 

što je fundamentalno rešenje1.67 pri uslovu  $\xi = x_0$ .

Tačkasti izvor zagađenja je veća apstrakcija nego fizički izvor na konačnom domenu. Međutim, on može biti realizovan ako je dim koji zagađuje veoma uzak.

Za razmatranje prostiranja zagađenja nakon tačkastog izvora, potrebno je ispitati grafik funkcije fundamentalnog rešenja  $1.82$  za različita vremena,  $t > 0$ 

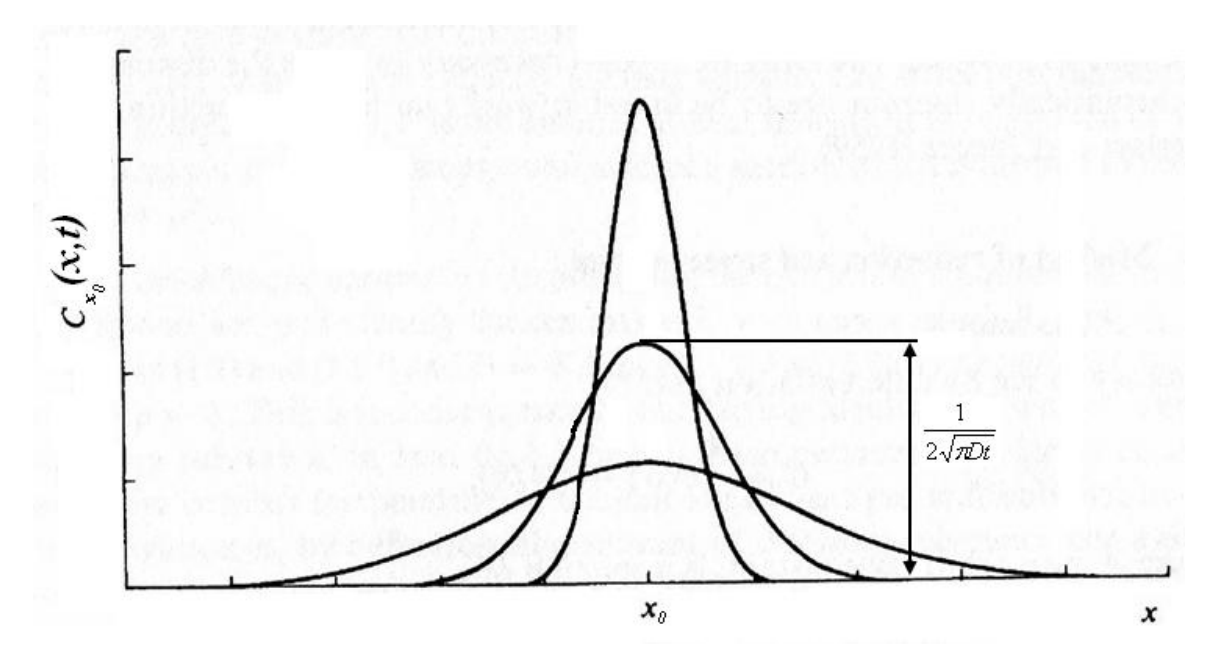

*Slika 1.13. Raspodela koncentracije koncentracije u različitim vremenskim trenutcima*

- 1. Grafik funkcije  $C_{x_0}$   $\left($ ,  $t_{\_}$  je simetričan za svako t u odnosu na pravu  $x = x_0$ , tj. u odnosu na osu  $C_{x_0}$ . Maksimum funkcije se dostiže pri  $x = x_0$ i on iznosi  $2\sqrt{\pi D t}$  $\frac{1}{\sqrt{1-\frac{1}{n}}}$ . Ako se posmatra neki fiksni trenutak  $t > 0$ , u tom trenutku je maksimum obrnuto srazmeran korenu koeficijenta difuzije  $\sqrt{D}$
- 2. Površina pod svakom krivom je jednaka 1, što je lako dokazati rešavanjem integrala:

$$
\int_{-\infty}^{+\infty} C_{x_0} \blacktriangleleft t \, dx = \frac{1}{2\sqrt{\pi Dt}} \int_{-\infty}^{+\infty} e^{-\frac{\blacktriangleleft t - x_0^2}{4Dt}} dx = 1
$$

3. U svakoj fiksnoj tački na  $x \neq x_0$ , funkcija  $C_{x_0}$   $\left($ ,  $t \right)$  kao funkcija vremena u početku raste od 0 pri  $t = 0$  do neke maksimalne vrednosti  $Max$ zatim monotono opada i teži nuli kada  $t \rightarrow \infty$ . U trenutku  $t = 0$  funkcija *C*<sub>*x*<sub>0</sub></sub> **€**, *t* \_ nije definisana i zato se računa njena granična vrednost, odnosno limes kada  $t \rightarrow 0$ :

$$
\lim_{t \to 0} C_{x_0} \mathbf{F}(t) = \lim_{t \to 0} \frac{1}{2\sqrt{\pi Dt}} e^{-\frac{\mathbf{F}(x_0)}{4Dt}} = \lim_{t \to 0} \frac{\frac{1}{2\sqrt{\pi Dt}}}{e^{\frac{\mathbf{F}(x_0)}{4Dt}}} = \lim_{t \to 0} \frac{\frac{1}{2\sqrt{\pi Dt}}}{e^{\frac{\mathbf{F}(x_0)}{4Dt}}} = \lim_{t \to 0} \frac{\frac{1}{\mathbf{F}(x_0)}}{e^{\frac{\mathbf{F}(x_0)}{4Dt}}} = \lim_{t \to 0} \frac{\frac{1}{\mathbf{F}(x_0)}}{e^{\frac{\mathbf{F}(x_0)}{4Dt}}} = 0
$$

Moguće je odrediti i *Max* $\left( \int_{0}^{\infty} \frac{1}{x} \right)$  tako što se nađe izvod  $C_{x_0} \left( \int_{0}^{\infty} f, t \right)$  po  $t$ :

$$
\frac{\partial C_{x_0}}{\partial t} = \left(\frac{-2t + \Phi - x_0}{8Dt^2 \sqrt{\pi Dt}}\right) e^{-\frac{\Phi - x_0^2}{4Dt}}
$$
 1.83

Izjednačavajući prethodnu relaciju sa nulom dobija se:

$$
t_{\text{max}} = \frac{\left(\mathbf{\hat{t}} - x_0\right)^2}{2D} \tag{1.84}
$$

Iz ovoga sledi da je:

$$
Max \bullet \equiv C_{x_0} \bullet, t_{\max} \equiv \frac{1}{\sqrt{2\pi e} \cdot |x - x_0|}
$$
 1.85

Na taj način, koncentracija u bilo kojoj tački kada  $x \neq x_0$ , raste do vrednosti *Max x* , a zatim opada i teži nuli.

## 1.12 Kontinualno dodavanje zagađenja iz tačkastog izvora

Supstanca koja se pusti iz tačkastog izvora u vazduh, formira oblak koji raste poprečno usled difuzije i nistrujno usled advekcije. Profil koncentracije normalno na ovaj oblak utvrđen preko Fikove difuzije ima Gausovu raspodelu. Zbog toga se oblak zove Gausov oblak. Neki jednostavni primeri koji aproksimativno predstavljaju Gausov oblak su dim iz dimnjaka, otpadne vode ispuštene u reku i kontaminacioni oblak koji se javlja pri curenju buradi sa otpadom uskladištenih pod zemljom.

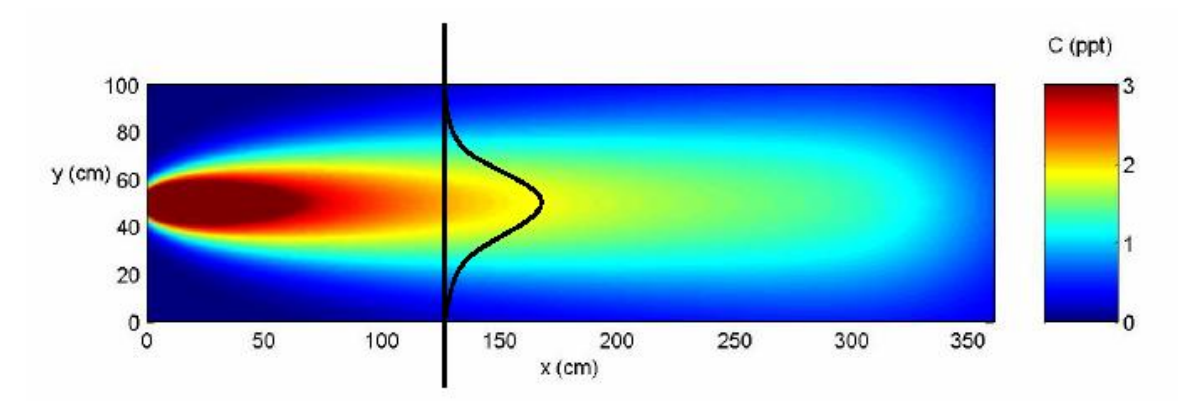

*Slika 1.14. Konture koncentracije za Gausov oblak koji se ispušta na sledećim koordinatama x=0cm, y=50cm.*

Crna linija predstavlja Gausovu raspodelu u tački x=125.

Izvor se može smatrati da je kontinualan ukoliko je vreme advekcije kratko u poređenju sa trajanjem izvora. Izvor je tačkasti izvor ukoliko mu je dimenzija mala u poređenju sa rastojanjem od izvora i širinom oblaka na tom rastojanju. Da li izvor predstavlja kontinualni ili trenutni ispust, i da li predstavlja tačkasti ili rasuti izvor, zavisi, ne samo od konfiguracije izvora, nego i od prostornog položaja. Znači da izbor odgovarajuće aproksimacije ne zavisi apsolutno od prostora i vremena, nego i od relativnih veličina, na primer, od brzina vetra *v* . Usled pojave vetra dolazi do pomeranja izvora zagađenja. Ovo se može objasniti pojavom koja se zove advekcija.

Advekcija ili horizontalni transfer bilo koje osobine atmosfere (npr. koncentracije, temperature, vlažnosti, vrtložnosti) putem kretanja vazduha, dakle poljem vetra. Advekciju možemo prikazati vektorski kao

$$
\vec{v} \cdot \nabla C = u \frac{\partial C}{\partial x} + v \frac{\partial C}{\partial y} + w \frac{\partial C}{\partial z}
$$
 1.86

gde je vektor brzine dat komponentama *u*, *v* i *w*, a je gradijent posmatranog svojstva, tj. koncentracije:

$$
\nabla C = \frac{\partial C}{\partial x} + \frac{\partial C}{\partial y} + \frac{\partial C}{\partial z}
$$
 1.87

U meteorologiji nas često zanima samo horizontalna advekcija

$$
\vec{v}_h \cdot \nabla C = u \frac{\partial C}{\partial x} + v \frac{\partial C}{\partial y}
$$
 1.88

gdje su *u* i *v* horizontalne komponente brzine. Dakle, to je advekcija koju posmatramo samo u x-y ravni.

Jednačina 1.88 će biti korišćena u numeričkom rešavanju. Advekcija se uvodi u jednačinu koja predstavlja drugi Fikov zakon difuzije pomoću tzv. advektivnog člana *v<sup>h</sup> C* . Ovaj član se još može nazvati i advektivni izvod, jer beleži promenu koncentracije pod uticajem kretanja vazduha, tj. definiše advektivnu promenu koja opisuje uticaj polja brzine na posmatranu koncentraciju.

### **2. Numeričko rešavanje problema**

Analitičko rešavanje diferencijalnih jednačina atmosfere je veoma teško, pa se može izvesti samo za sasvim idealizovane slučajeve i znatno pojednostavljene, uglavnom samo linearizovane, sisteme jednačina. Većina praktičnih zadataka se ne može rešiti analitičkim metodama. Rešavanje jednačina u nelinearnom obliku moguće je samo numeričkim metodama. Za približno rešavanje se mogu koristiti jednačine u diferencijalnom ili integralnom obliku.

Ako se diskretizuje diferencijalna jednačina, onda se radi o standardnoj metodi konačnih razlika, a ako se diskretizuje integralna jenačina, tada se radi o metodi konačnih zapremina.

Nalaženje budućeg stanja atmosferskih polja na osnovu poznavanja prethodnog osmotrenog stanja, tj. dobijanje vremenske prognoze rešavanjem sistema hidrostatičkih jednačina, potiče od Bjerknesa. Prvu uspešnu numeričku prognozu su izračunali Charney, Fjortoft i Von Neumann.

Rešavanje nelinearnih jednačina numeričkim putem u meteorologiji se vrši tako što se izabere skup tačaka u prostoru za koje se računaju vrednosti zavisno promenljivih. Ovaj skup tačaka se naziva mreža, a metod kojim se rešava – metod mreže tačaka. Zatim se posmatrana diferencijalna jednačina zamenjuje približnom jednačinom u kojoj se pojavljuju samo vrednosti zavisno promenljivih u tačkama mreže. Vrednosti zavisno promenljivih u graničnim tačkama se definišu prema graničnim uslovima. Dobijen sistem jednačina je sistem algebarskih jednačina koji se uzastopno rešava veliki broj puta.

#### 2.1 Numeričko diferenciranje

Standardni metodi diskretizacije diferencijalnih jednačina se zasnivaju na aproksimiranju diferencijalnih operatora količnicima konačnih razlika u prostoru i vremenu.

Radi jednostavnosti ćemo posmatrati neku funkciju samo jedne zavisno promenljive (1D) i bez promene u vremenu:

$$
C = C_{\text{C}} \tag{2.1}
$$

Ova funkcija zadovoljava diferencijalnu jednačinu 1.67. Ovu jednačinu želimo da rešimo za određenu oblast dužine x podeljene na ceo broj intervala dužine  $\Delta x$ . Rastojanje između tačaka mreže  $\Delta x$  se naziva korak mreže. Tada je  $x = i \cdot \Delta x$ , gde je i – broj koraka mreže.

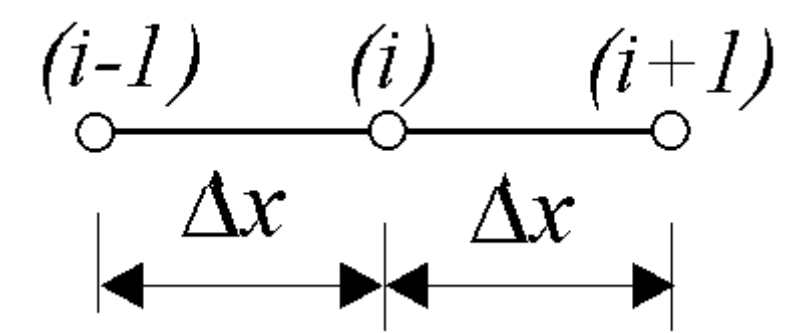

*Slika 2.1 Numeričko diferenciranje po jednoj koordinati*

Približne vrednosti funkcije C u tačkama mreže se obeležavaju sa:  $C_i = C_{\langle \Delta x \rangle}$ . Sada se mogu definisati konačne razlike približnih vrednosti  $C_{(i)}$  u prostoru kao razlike vrednosti C(i) uzete preko jednog ili više intervala ∆x. U zavisnosti od položaja tačke za koju se one primenjuju, ove razlike mogu da budu centrirane ili necentrirane. Necentrirana razlika, je na primer, razlika unapred:

$$
\Delta C_i \equiv C_{i+1} - C_i \qquad \qquad \qquad \text{2.2}
$$
Kada se konstruiše približna jednačina za datu diferencijalnu jednačinu, izvodi se u njoj jednostavno zamene odgovarajućim količnicima razlika. Tako se dobija šema u konačnim razlikama za diferencijalnu jednačinu.

$$
\frac{dC}{dt} \to \frac{\Delta C}{\Delta t} \tag{2.3}
$$

$$
\frac{dC}{dx} \to \frac{\Delta C}{\Delta x} \tag{2.4}
$$

Formule za diferenciranje se mogu dobiti iz definicije izvoda neke funkcije *f x* u tački  $x = x_i$ :

$$
f' \blacktriangleleft_i \equiv \lim_{\Delta x \to 0} \frac{f \blacktriangleleft_i + \Delta x - f \blacktriangleleft_i}{\Delta x} \tag{2.5}
$$

Kada se uzme približna vrednost gornjeg izraza, dobija se:

$$
f' \mathbf{\mathbf{\mathcal{E}}}_i \gtrsim \frac{f \mathbf{\mathbf{\mathcal{E}}}_i + \Delta x - f \mathbf{\mathbf{\mathcal{E}}}_i}{\Delta x} \tag{2.6}
$$

Što predstavlja aproksimaciju prvog izvoda funkcije *f x* . Ako se u jednačini 2.6 umesto *x* uzme  $-\Delta x$ , dobija se formula:

$$
f' \, \widehat{\bullet}_i \, \widehat{\rightleftharpoons} \, \frac{f \, \widehat{\bullet}_i - f \, \widehat{\bullet}_i - \Delta x}{\Delta x} \tag{2.7}
$$

Izrazi 2.6 i 2.7 predstavljaju formule za diferenciranje unapred i unazad, respektivno. Na slici 2.2 je data grafička interpretacija ovih formula, pri čemu nagib linije t odgovara tačnom izvodu funkcije *f* **€** u tački C. Dakle, nagib linije koja prolazi kroz tačke A i C, t- , odgovara formuli za diferenciranje unazad, a nagib linije koja prolazi kroz tačke C i B,  $t_{+}$ , formuli za diferenciranje unapred.

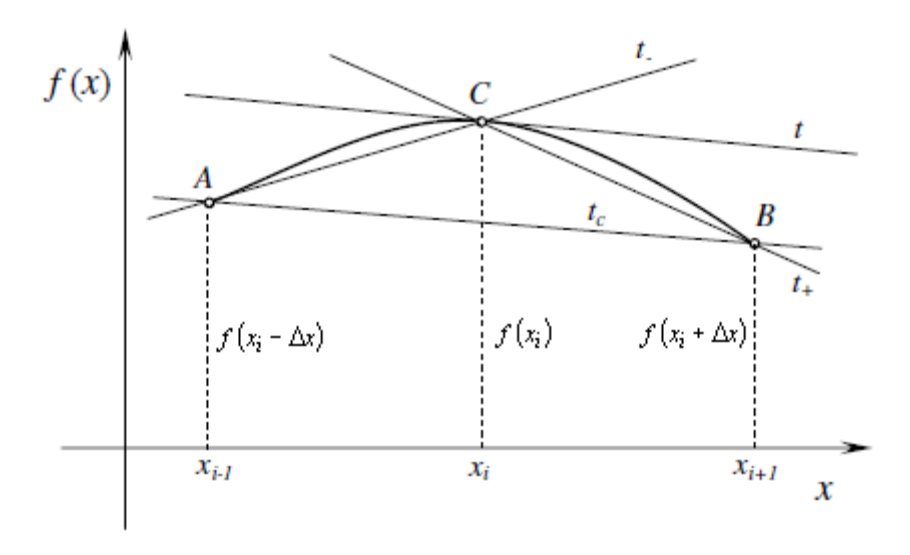

*Slika 2.2 Grafička interpretacija formula za diferenciranje*

Sa slike se vidi da bi linija koja prolazi kroz tačke A i B bila bolja aproksimacija izvoda funkcije *f x* . Njen nagib jednak je sledećem izrazu:

$$
f' \blacklozenge_i \ge \frac{f \blacklozenge_i + \Delta x - f \blacklozenge_i - \Delta x}{2\Delta x} \tag{2.8}
$$

Ovaj izraz predstavlja formulu za centralno diferenciranje, a na slici 2.2 je predstavljeno linijom  $t_c$ .

Numeričko diferenciranje primenjeno na izvod drugog reda se može interpretirati na sledeći način:

$$
f''\blacktriangleleft_i \geq \frac{f'\blacktriangleleft_i + \Delta x - f'\blacktriangleleft_i}{\blacktriangleleft x^2}
$$

Na osovu formula za diferenciranje izvoda prvog reda, relacija za izvod drugog reda dobija sledeći oblik:

$$
f''\blacklozenge_i \ge \frac{f\blacklozenge_i + 2\Delta x - 2f\blacklozenge_i + \Delta x + f\blacklozenge_i}{\blacklozenge_i} \qquad \qquad 2.10
$$

U daljem radu, za prvi izvod se koristi sledeća zamena:

$$
\left(\frac{dC}{dx}\right)_i \to \frac{C_{i+1} - C_i}{\Delta x} \tag{2.11}
$$

a za drugi izvod:

$$
\left(\frac{d^2C}{dx^2}\right)_i \to \frac{C_{i+1} - 2C_i + C_{i-1}}{\Delta x^2} \tag{2.12}
$$

Da bi se neki količnik konačnih razlika koristio kao aproksimacija za izvod, potrebno je da on bude konzistentan, tj. da teži izvodu kada korak mreže teži nuli, što i jeste slučaj u prethodnoj jednačini.

Da bi se dobile bolje informacije o nekom količniku konačnih razlika, potrebno je da se vrednosti u posmatranoj tački, koje nisu uzete u obzir, razviju u Teylorov red oko te tačke.

Nakon razvoja u red za prvi izvod se dobije:

$$
\frac{C_{i+1} - C_i}{\Delta x} = \left(\frac{dC}{dx}\right)_i + \frac{1}{2}\left(\frac{d^2C}{dx^2}\right)_i\Delta x + \frac{1}{6}\left(\frac{d^3C}{dx^3}\right)_i\blacktriangle x^3 + \dots
$$
 2.13

a za drugi izvod:

$$
\frac{C_{i+1} - 2C_i + C_{i-1}}{\Delta x^2} = \left(\frac{d^2 C}{dx^2}\right)_i + \frac{1}{12} \left(\frac{d^4 C}{dx^4}\right)_i \Delta x^2 \dots
$$
 2.14

Na osnovu ovoga količnik je jednak zbiru izraza za drugi izvod koji se aproksimira i ostatka od neograničeno mnogo članova. Ostatak ima sledeći oblik:

$$
\varepsilon = O\left(\ln^2\right) = \frac{1}{12} \left(\frac{d^4C}{dx^4}\right)_i \Delta x^2 + \dots
$$
 2.15

i zove se greška odsecanja količnika konačnik razlika. Nju predstavljaju članovi koji su "odsečeni" da bi se dobila aproksimacija izvoda. Greška odsecanja pokazuje koliko dobro količnik konačnih razlika aproksimira izvod za male vrednosti koraka  $\Delta x$ . O ovome govori i red tačnosti, a to je najniži stepen od *x* koji se javlja u grešci odsecanja.

Kada se zavisno promenljive iz sistema nelinearnih parcijalnih diferencijalnih jednačina razviju u red i zamene u iste sisteme, tada nelinearne jednačine prelaze u obične diferencijalne jednačine.

U običnim diferencijalnim jednačinama zavisno promenljive su koeficijenti tih redova, a nezavisna promenljiva je vreme. Diferencijalna jednačina se u tačkama zamenjuje približnom jednačinom, koja koristi vrednosti zavisno promenljivih u tačkama mreže. Najjednostavniji način da se za datu diferencijalnu jednačinu konstruiše približna jednačina je da se izvodi u njoj jednostavno zamene odgovarajućim količnicima konačnih razlika.

Važno je istaći da se šeme za rešavanje običnih diferencijalnih jednačina (ODJ) često bez promene koriste za aproksimaciju izvoda po vremenu, tj. numeričko diferenciranje po vremenu:

$$
\frac{dC}{dt} = \frac{C^{n+1} - C^n}{\Delta t}
$$
 2.16

## 2.2 Numeričko integraljenje

Slično numeričkom diferenciranju, veoma važno mesto u rešavanju mnogih jednačina zauzima i numeričko integraljenje. Numerička integracija se drugačije naziva i kvadratura. Taj izraz potiče od činjenice da vrednost određenog integrala predstavlja površinu ispod funkcije, kao što je prikazano na slici . Slika predstavlja izracunavanje integrala:

$$
I = \int_{a}^{b} f \blacktriangleleft dx
$$
 2.17

koristeci neku od formula koje aproksimiraju funkciju *f*(*x*).

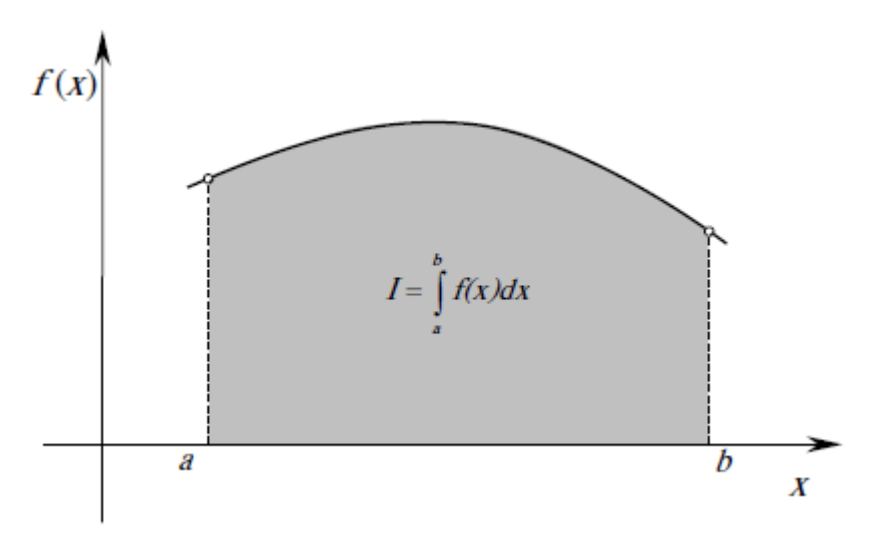

*Slika 2.3 Grafička interpretacija integrala*

# 2.3 Aproksimacija ili numerička šema u konačnim razlikama za jednačinu drugog Fikovog zakona difuzije

Jednačina koja se dobije kada se u nekoj diferencijalnoj jednačini izvodi zamene odgovarajućim količnicima konačnih razlika i zatim primeni na neku tačku mreže, zove se aproksimacija ili šema u konačnim razlikama za određenu jednačinu. Ovo se dalje primenjuje na jednačinu koja opisuje drugi Fikov zakon difuzije:

$$
\frac{\partial C}{\partial t} = D \frac{\partial^2 C}{\partial x^2} \tag{2.18}
$$

Sada se konstruiše šema za dobijanje približnog numeričkog rešenja metodom mreže. Rešenje se traži u tačkama mreže. Vrednost koncentracije u tački *i* $\Delta x, n\Delta t$  se obeležava sa  $C_i^n$ 

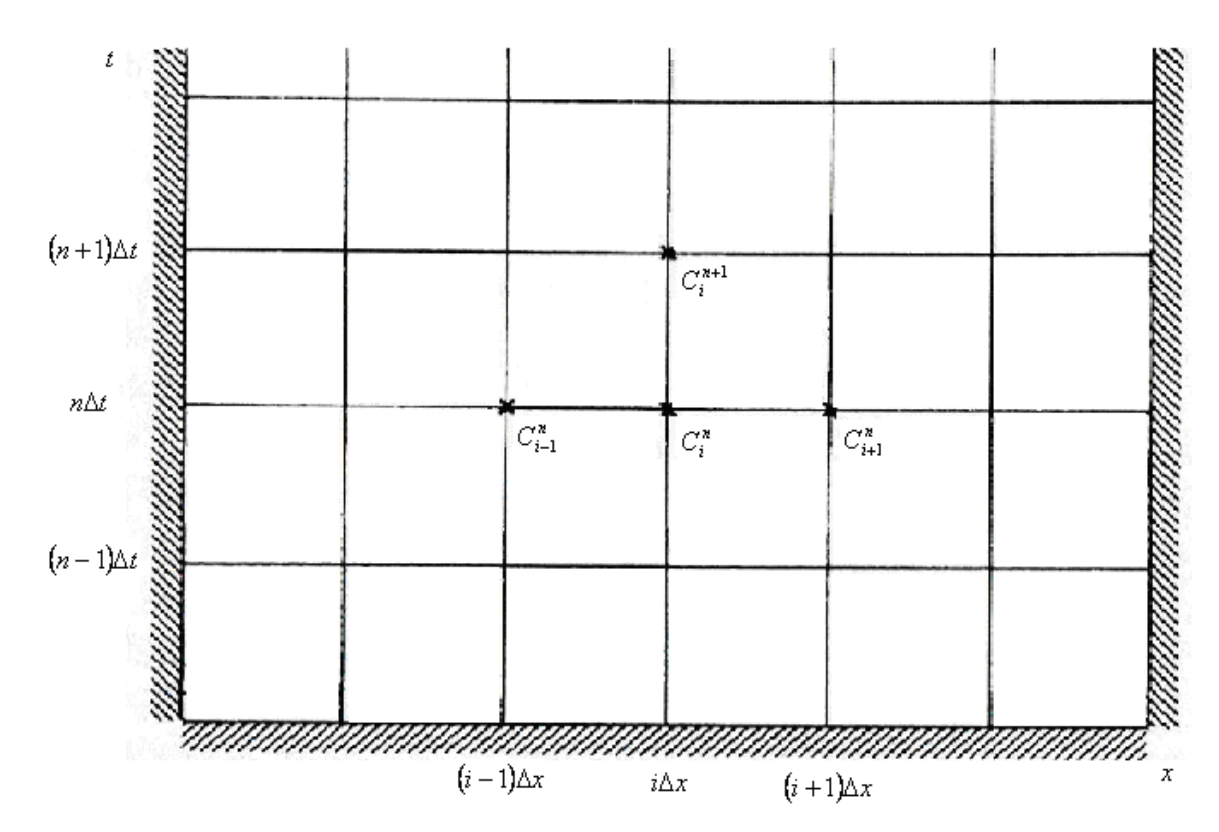

*Slika 2.4 Mreža za približno rešenje jednačine difuzije*

Za male vrednosti koraka  $\Delta x$ i  $\Delta t$  jednačina koja aproksimira diferencijalnu jednačinu daje moguće približno rešenje te diferencijalne jednačine. To rešenje koje se dobija pomoću konačnih razlika naziva se numeričkim rešenjem.

Veoma je korisno da se numeričko rešenje uporedi sa tačnim (analitičkim) rešenjem odgovarajuće jednačine. Razlika numeričkog i tačnog rešenja predstavlja grešku rešenja  $C_i^n$ . Ne mora uvek da se poznaje greška numeričkog rešenja, ali se uvek može naći mera tačnosti šeme. Tačnost šeme se može naći ako se u jednačini približne vrednosti  $C_i^n$  zameni tačnim vrednostima  $C \big( \Delta x, n \Delta t \big)$ . Ove vrednosti nisu jednake, pa će se dogoditi promena ili grečka odsecanja ε. Red tačnosti šema je dakle najniži stepen od  $xi$ i ∆t koji se javljaju nakon razvoja u Teylorov red. U slučaju kao što je jednačina difuzije, tj. kada se najniži stepeni  $\Delta x$ i  $\Delta t$  razlikuju pravi se razlika između reda tačnosti u prostoru i vremenu.

### 2.4 Stabilnost metoda

Metoda koja će biti korišćena za testiranje stabilnosti šema je Von Neumannova metoda. Rešenja se mogu prikazati kao zbir sinusoidalnih talasnih komponenti, tj. u obliku Fourierovog reda.

Posmatra se jednačina 2.18:

$$
\frac{\partial C}{\partial t} = D \frac{\partial^2 C}{\partial t^2}
$$

Rešenje se traži u talasnom obliku:

$$
C\blacklozenge, t = \text{Re}\left[\blacklozenge\right]e^{ikx} \qquad \qquad 2.19
$$

Rešenje diferenciranja po vremenu se dalje traži u sledećem obliku:

$$
\frac{dC}{dt} = -Dk^2C, \ C = C\vec{\P}.
$$

Uvodi se smena  $\kappa = Dk^2$ , pa je opšte rešenje ove jednačine za diskretne vrednosti vremena je:

$$
C(t) = C(0)e^{-\kappa t}
$$

gde je  $C \bigcirc$  vrednost C za  $t = 0$ 

Von Neumann je definisao faktor povećanja λ, gde je λ definisano kao:

$$
C^{\blacklozenge+1} = \lambda C^{\blacklozenge} \tag{2.22}
$$

U zavisnosti od vrednosti  $\lambda$  šema može biti:

nestabilna šema  
neutralna šema  
amortizujuća šema  

$$
λ > 1
$$
  
 $λ < 1$   
 $λ < 1$ 

Za ostvarenje što veće tačnosti numeričkog rešenja potrebno je da amplituda bude što bliže 1.

## 2.5 Šeme sa dva nivoa

Ovo su šeme koje koriste vrednosti zavisno promenljivih u dva nivoa:  $n \in [n+1]$ . Kada se znaju početne vrednosti zavisno promenljive, ovakve šeme je moguće rešiti u prvom koraku vremena.

Definiše se prvo diferencijalna jednačina:

$$
\frac{dC}{dt} = f \bullet \bullet, t \Big], \ C = C \bullet \Big)
$$

pri čemu je  $f\mathbf{C}$ , $t = -Dk^2C$ . Prva vrednost  $C^{\mathbf{C}}$  se zadaje, šeme se konstruišu za izračunavanje vrednosti  $C^{(1)}$ , tj. vrednost u narednom vremenskom koraku. Aproksimacija za računanje te buduće vrednosti je sledeća:

$$
C^{\blacklozenge+1} = C^{\blacklozenge-1} + \int_{n\Delta t}^{\blacklozenge+1} f \blacklozenge, t \, dt \tag{2.24}
$$

Te šeme mogu biti implicitne i eksplicitne. Eksplicitne šeme imaju sledeći oblik:

$$
\frac{C^{\Phi+1} - C^{\Phi}}{\Delta t} = -Dk^2 C^{\Phi} \tag{2.25}
$$

$$
C^{(n+1)} = C^{(n)} - Dk^2 \Delta t C^{(n)} = C^{(n)} - \kappa \Delta t C^{(n)}
$$

dok su implicitne šeme sledećeg oblika:

$$
\frac{C^{\Phi+1} - C^{\Phi}}{\Delta t} = -Dk^2 C^{\Phi+1} \tag{2.27}
$$

$$
C^{(n+1)} = C^{(n)} - Dk^2 \Delta t C^{(n+1)} = C^{(n)} - \kappa \Delta t C^{(n+1)}
$$

Numeričke šeme koje će biti opisane u daljem radu su:

- 1. Ojlerova metoda
- 2. Hjunova metoda
- 3. Crank Nicolsonova metoda

Crank – Nicolsonova šema je polu – implicitna. To će biti kasnije objašnjeno.

## 2.6 Neiterativne šeme sa dva nivoa

Neiterativne šeme sa dva nivoa opisujemo pomoću izraza:

$$
C^{(n+1)} = C^{(n)} + \Delta t (cf^{(n)} + \beta f^{(n+1)})
$$
 (2.29)

Da bi šema bila konzistentna potrebno je da bude ispunjeno:

$$
\alpha + \beta = 1
$$

Za slučaj jednačine koja opisuje drugi Fikov zakon jednačina se može napisati u sledećem obliku:

$$
C^{(n+1)} = C^{(n)} - \kappa \Delta t (\alpha C^{(n)} + \beta C^{(n+1)}) \tag{2.30}
$$

uvodimo oznaku K,  $K = \kappa \Delta t$ 

Nakon sređivanja jednačina dobija novi oblik:

$$
C^{(n+1)} = \left(\frac{1 - \alpha K}{1 + \beta K}\right) C^{(n)} \tag{2.31}
$$

Iz ovoga sledi da  $\lambda$  postaje :

### 2.6.1 Ojlerova šema

1

*K K*

 $\frac{1-\alpha K}{\alpha}$ 

Za Ojlerovu šemu  $\alpha =1$  i  $\beta =0$ .

$$
\lambda = 1 - K \tag{2.32}
$$

Dakle, ova šema je uvek stabilna kada je  $|1 - K| \leq 1$ , tj. za:

 $0 < K \le 2$ 

Izbor  $\Delta t$  treba biti strožiji od kriterijuma, npr. treba izabrati da je  $K < 1$ , da rešenje ne bi menjalo znak od koraka do koraka u vremenu.

Ojlerova metoda je eksplicitna šema.

Kada se jednačina difuzije koja je predstavljena drugim Fikovim zakonom difuzije, aproksimira metodom konačnih razlika, dobija se oblik jednačine koji je pogodan za numeričko rešavanje problema:

$$
\frac{C_i^{n+1} - C_i^n}{\Delta t} = D \frac{C_{i+1}^n - 2C_i^n + C_{i-1}^n}{\Delta x^2}
$$

gde je na levoj strani jednačine prikazan izvod koncentracije po vremenu, a sa desne strane drugi izvod po x – koordinati.

Za levu i desnu granicu vrednosti za koncenteciju su jednake nuli.

### 2.6.2 Trapezoidna šema

*λ* = 1 − *K* 2.32  
\nDakle, ova šema je uvek stabilina kada je |1 − *K*| ≤1, tj. za: 0 < K ≤ 2  
\nIzbor Δ*r* treba biti strožiji od kriterijuma, npr. treba izabrati da je *K* <1, da  
\nne bi menjadioznak od koraka do koraka u vremenu.  
\nza metoda je eksplicitna šema.  
\nKada se jednačina difuzije koja je predstavljena drugim Fikovim zakonom  
\ne, aproksimirin metodom konārinh razlika, dobija se oblik jednačine koji je  
\nna navoristavanje problem:  
\n
$$
\frac{C_i^{n+1} - C_i^n}{\Delta t} = D \frac{C_{i+1}^n - 2C_i^n + C_{i-1}^n}{\Delta x^2}
$$
\n2.33  
\nna levoj strani jednačine prikazan izvod koncentracije po vremenu, a sa desne  
\ndrugi izvod po x – koordinati.  
\nZa levu i desnu granicu vrednosti za koncentreciju su jednake nuli.  
\n2.6.2 Trapezoidna šema  
\nZa trapezoidnu šemu α =  $\frac{1}{2}$  i  $\beta = \frac{1}{2}$ .  
\n
$$
\lambda = \frac{1 - \frac{1}{2}K}{1 + \frac{1}{2}K}
$$
\n2.34  
\nTrapezoidna šema je uvek stabilina kada je *K* > 0. Kod ove šeme treba da bude  
\npa da rešenje ne menja znak.  
\n45

Trapezoidna šema je uvek stabilna kada je  $K > 0$ . Kod ove šeme treba da bude  $K < 2$  pa da rešenje ne menja znak.

### 2.7 Iterativne šeme sa dva nivoa

Iterativne šeme sa dva nivoa opisuju se pomoću izraza:

$$
C^{(n+1)*} = C^{(n)} + \Delta t f^{(n)} \tag{2.35}
$$

$$
C^{(n+1)} = C^{(n)} + \Delta t (\alpha f^{(n)} + \beta f^{(n+1)*})
$$
 2.36

Da bi šema bila konzistentna i ovde je potrebno da bude ispunjeno:

$$
\alpha + \beta = 1
$$

Jednačina za drugi Fikov zakon difuzije ovde se može zapisati kao:

$$
C^{(n+1)} = C^{(n)} - \kappa \Delta t (\alpha C^{(n)} + \beta C^{(n+1)^*})
$$
 2.37

i ovde se uvodi oznaka K, gde je opet  $K = \kappa \Delta t$ 

Nakon sređivanja jednačina dobija novi oblik:

$$
C^{(n+1)} = \bigg(-\alpha K - \beta K + \beta K^2 \bigg) C^{(n)} \tag{2.38}
$$

Iz ovoga sledi da  $\lambda$  postaje :  $\lambda = 1 - \alpha K - \beta K + \beta K^2$ 

### 2.7.1 Heunova šema

Za Heunovu šemu 
$$
\alpha = \frac{1}{2}
$$
 i  $\beta = \frac{1}{2}$ .  
 $\lambda = 1 - K + \frac{1}{2} K^2$  2.39

Heunova šema je stabilna za male vrednosti *K* .

Iterativne šeme se koriste da bi se povećala tačnost. Heunova metoda se može smatrati popravljenom Eulerovom metodom. Glavni izvor netačnosti Eulerove metode je to što je vrednost izvoda na početku vremenskog koraka isti tokom celog vremenskog koraka. Kod Heunove metode ta greška se umanjuje uvođenjem dodatnog izvoda. Heunova metoda razlikuje izvod na pocetku vremenskog koraka i izvod na kraju vremenskog koraka Δ*t*.

Kod ove šeme prvi korak je isti kao i kod Eulerove šeme. Samo što sada vrednost C za nivo  $n+1$  dobijena ovom metodom se koristi za računanje približne vrednosti u narednom koraku.

$$
\frac{C_i^{\P\{i\}^3} - C_i^n}{\Delta t} = D \frac{C_{i+1}^n - 2C_i^n + C_{i-1}^n}{\Delta x^2}
$$

U ovoj šemi postoji međukorak koji služi za računanje vrednosti  $C_i^{\blacklozenge + 1}$ :

$$
C_i^{\blacklozenge+1} = C_i^n + \frac{D\Delta t}{\Delta x^2} \blacklozenge_{i+1}^n - 2C_i^n + C_{i-1}^n \tag{2.41}
$$

Dalje se ta približna vrednost  $C_i^{\blacklozenge + 1}$  koristi za još jedan korak po ugledu na trapezoidnu šemu koja C aproksimira srednjakom vrednosti na početku i na kraju intervala  $\Delta t$ :

$$
\frac{C_i^{n+1} - C_i^n}{\Delta t} = D \frac{1}{2} \frac{C_i^{\Phi + 1} + C_i^n}{\Delta x^2}
$$
 2.42

Prvo rješenje  $C_i^{\blacklozenge + 1}$  se još naziva predikcija ("predictor"), a drugo  $C_i^{\blacklozenge + 1}$ korekcija ("corrector"). Tako da je Heunova metoda jedno od šema iz tzv. serije predictor – corrector metoda.

### 2.8 Polu-implicitna šema

### 2.8.1 Crank-Nicolsonova šema

Polu-implicitna šema znači da ova šema kada se koristi metoda konačnih razlika i sa leve i sa desne strane jednakosti sadrži članove koji se nalaze u oba vremenska koraka, tj. u gornjem indeksu imaju i *n* i *n*+1. Crank-Nicolsonova polu-implicitna šema može da se predstavi sledećom relacijom:

$$
C^{\langle \bullet+1 \rangle} = C^{\langle \bullet \rangle} + \Delta t \langle \bullet \circ \bullet \rangle + \langle -\alpha \rangle \langle \bullet \circ \bullet \rangle \tag{2.43}
$$

Jednačina za drugi Fikov zakon difuzije ovde se može zapisati kao:

$$
C^{(n+1)} = C^{(n)} - \kappa \Delta t (\alpha C^{(n)} + \langle -\alpha \rangle C^{(n+1)})
$$
 2.44

i ovde se uvodi oznaka K, gde je opet  $K = \kappa \Delta t$ 

Nakon sređivanja jednačina dobija novi oblik:

$$
C^{(n+1)} = \left(\frac{1 - \alpha K}{1 + K - \alpha K}\right) C^{(n)}
$$
2.45  
dz ovoga sledi da  $\lambda$  postaje :  $\lambda = \frac{1 - \alpha K}{1 + K - \alpha K}$   
Za Crank – Nicolsonovu šemu  $\alpha = \frac{1}{2}$ .  
 $\lambda = 1$ 2.46

Prema ovome, Crank-Nicolsonova šema je uvek stabilna i rešenje nikad ne menja znak.

Prednost ove šeme je u tome što je stabilnija i tačnija od eksplicitne ili potpuno implicitne. Polu – implicitna šema je tačnija od eksplicitne za vremenske korake koji su bliski granici stabilnosti, pa zato dozvoljava korišćenje dužih vremenskih koraka što smanjuje vreme računanja. Nedostatak svih implicitnih tehnika je u tome što uključuju inverziju matrica što može biti veoma računski zahtevno.

Ponovo se jednačina difuzije koja je predstavljena drugim Fikovim zakonom difuzije, aproksimira metodom konačnih razlika. Na osnovu Crank-Nicolsonove šeme se dobija oblik jednačine koji je pogodan za numeričko rešavanje problema:

$$
\frac{C_i^{n+1} - C_i^n}{\Delta t} = D \left[ \frac{1}{2} \frac{\partial^2 C^n}{\partial x^2} + \frac{1}{2} \frac{\partial^2 C^{n+1}}{\partial x^2} \right]
$$
 2.47

$$
\frac{C_i^{n+1} - C_i^n}{\Delta t} = D \left[ \frac{1}{2} \frac{C_{i+1}^n - 2C_i^n + C_{i-1}^n}{\Delta x^2} + \frac{1}{2} \frac{C_{i+1}^{n+1} - 2C_i^{n+1} + C_{i-1}^{n+1}}{\Delta x^2} \right]
$$
 2.48

$$
C_i^{n+1} - C_i^n = \frac{D\Delta t}{2\Delta x^2} \left[ r_{i+1}^n - 2C_i^n + C_{i-1}^n + C_{i+1}^{n+1} - 2C_i^{n+1} + C_{i-1}^{n+1} \right] \tag{2.49}
$$

Zbog kraćeg zapisa uvodi se smena:

$$
\frac{D\Delta t}{2\Delta x^2}C_{i-1}^n + \left(1 - \frac{D\Delta t}{\Delta x^2}\right)C_i^n + \frac{D\Delta t}{2\Delta x^2}C_{i+1}^n = d \qquad (2.50)
$$

Uvođenjem smene u prethodnu jednačinu dobija se izraz koji sadrži članove  $C^{n+1}$ :

$$
-\frac{D\Delta t}{2\Delta x^2}C_{i-1}^{n+1}+\left(1+\frac{D\Delta t}{\Delta x^2}\right)C_i^{n+1}-\frac{D\Delta t}{2\Delta x^2}C_{i+1}^{n+1}=d\tag{2.51}
$$

U nastavku se više neće pisati indeks  $n+1$ , zato što je ostao samo taj indeks za vremenski korak, pa se podrazumeva da uz C stoji indeks  $n+1$ .

Dalji postupak se svodi na uvođenje novih promenljivih pomoću rekurentnih formula:

$$
C_i = ee_i C_{i+1} + gg_i \t\t 2.52
$$

$$
C_{i-1} = ee_{i-1}C_i + gg_{i-1}
$$

Smenom u prethodnu jednačinu dobija se:

$$
-\frac{D\Delta t}{2\Delta x^2}\,\mathbf{e}_{i-1}C_i + gg_{i-1}\,\mathbf{F}\bigg(1+\frac{D\Delta t}{\Delta x^2}\bigg)C_i - \frac{D\Delta t}{2\Delta x^2}\,C_{i+1} = d\qquad 2.54
$$

Nakon sređivanja:

$$
\left(1+\frac{D\Delta t}{\Delta x^2}-\frac{D\Delta t}{2\Delta x^2}ee_{i-1}\right)C_i=\frac{D\Delta t}{2\Delta x^2}C_{i+1}+d+\frac{D\Delta t}{2\Delta x^2}gg_{i-1}
$$
 2.55

Sa leve strane ostaje samo *Ci* , pa relacija dobija sledeći oblik:

$$
C_{i} = \frac{\frac{D\Delta t}{2\Delta x^{2}}}{1 + \frac{D\Delta t}{\Delta x^{2}} - \frac{D\Delta t}{2\Delta x^{2}}ee_{i-1}}C_{i+1} + \frac{d + \frac{D\Delta t}{2\Delta x^{2}}gg_{i-1}}{1 + \frac{D\Delta t}{\Delta x^{2}} - \frac{D\Delta t}{2\Delta x^{2}}ee_{i-1}}
$$
 2.56

Poređenjem ove jednačine i jednačine 2.52 sledi da su koeficijenti ee i gg jednaki sledećim izrazima:

$$
ee_{i} = \frac{\frac{D\Delta t}{2\Delta x^{2}}}{1 + \frac{D\Delta t}{\Delta x^{2}} - \frac{D\Delta t}{2\Delta x^{2}}ee_{i-1}}
$$
\n
$$
gg_{i} = \frac{d + \frac{D\Delta t}{2\Delta x^{2}}gg_{i-1}}{1 + \frac{D\Delta t}{\Delta x^{2}} - \frac{D\Delta t}{2\Delta x^{2}}ee_{i-1}}
$$
\n2.58

Početne vrednosti  $ee_1$ i  $gg_1$  se dobijaju na osnovu granica. Prvo se jednačina za drugi Fikov zakon difuzije može napisati u sledećem obliku:

$$
\frac{\partial C}{\partial t} = -\frac{\partial}{\partial x} \blacktriangle C \tag{2.59}
$$

pri čemu je uC – fluks i on je definisan kao *x*  $D\frac{\partial C}{\partial \rho}$ . Na osnovu metode konačnih razlika:

$$
\frac{C_1^{n+1} - C_1^n}{\Delta t} = -\frac{1}{\Delta x} \blacklozenge C_2 - u C_1
$$
 (2.60)

Pretpostavka je da se u jednoj tački mreže zna fluks, a u drugoj koncentracija i onda mreža može da se predstavi ovako:

$$
uC_1 \quad C_1 \quad uC_2 \quad C_2
$$

Pošto će izvor biti u sredini, znači da nema zagađenja sa leve strane, pa za levu granicu važi da je:

$$
uC_1 = 0 \t\t 2.61
$$

Na desnoj strani vrednost koncentracije je 0, pa za desnu granicu važi:

$$
C = 0 \tag{2.62}
$$

Jednačina 2.60 ima sledeći oblik:

$$
C_1^{n+1} - C_1^n = -\frac{\Delta t}{\Delta x} u C_2
$$
 2.63

Na osnovu mreže sledi da je:

$$
uC_2 = -D\frac{C_2 - C_1}{\Delta x}
$$
 2.64

Smenom:

$$
C_1^{n+1} - C_1^n = \frac{D\Delta t}{\Delta x^2} \, \mathbf{\mathbb{C}}_2^{n+1} - C_1^{n+1} \tag{2.65}
$$

Vrednost koncentracije  $C_1^n \approx \tilde{C}_1$  $C_1^n \approx \tilde{C}_1$  i ta vrednost je poznata. Ponovo se više ne piše indeks  $n+1$ , jer je jedini za vreme:

$$
\left(1 + \frac{D\Delta t}{\Delta x^2}\right)C_1 = \tilde{C}_1 + \frac{D\Delta t}{\Delta x^2}C_2
$$

Nakon sređivanja:

$$
C_1 = \frac{\frac{D\Delta t}{\Delta x^2}}{1 + \frac{D\Delta t}{\Delta x^2}} C_2 + \frac{\tilde{C}_1}{1 + \frac{D\Delta t}{\Delta x^2}}
$$

Poređenjem sa jednačinom 2.53 relacije za početne vrednosti koeficijenata *ee*<sub>1</sub> i *gg*<sup>1</sup> su:

$$
ee_1 = \frac{\frac{D\Delta t}{\Delta x^2}}{1 + \frac{D\Delta t}{\Delta x^2}}
$$
 2.68

$$
gg_1 = \frac{\tilde{C}_1}{1 + \frac{D\Delta t}{\Delta x^2}}
$$

Kada se ovako računa vrednost koncentracije, princip je sledeći: Sa leve na desnu stranu se računaju koeficijenti *ee* i *gg* , a sa desna na levu stranu vrednosti koncentracija.

*D t*

## 2.9 Simulacija numeričkog rešavanja

Pomoću prethodno opisanih šema simulirano je prostiranje supstance u vazduhu u tački mreže i u više tačaka mreže. Vrednosti  $C^{n+1}$  za određenje šeme se računaju pomoću kodova koji su zapisani u programskom jeziku Fortran. Fortranski kodovi su postavljeni u Dodacima, a ovde će biti objašnjeni.

*Dodatak 1* je kod pod nazivom MODULE prm. To je kod koji se koristi, tj. "poziva" u svim ostalim podprogramima. U njemu se zadate konstante koje se koriste prilikom računa. Neke od tih konstanti su:

$$
D = 10^{-5} \frac{m^2}{s}
$$
 - koeficient difuzije

 $dx = 5m$  - korak u prostoru

 $dt = 720s$  - korak u vremenu

*Dodatak 2* je kod pod nazivom PROGRAM difuzija. To je glavni kod. U njemu se bira da li će rešenje biti u 1, 2 ili 3 dimenzije i *pomoću 4 slučaja koji su zadati se bira da li kakav je izvor, da li ima ili nema dodavanja zagađenja i da li postoji advekcija.* 

Ta 4 slučaja su sledeća:

- 1. Tačkast izvor, bez kontinualnog dodavanja u toj tački i bez advekcije
- 2. Izvor iz više tačaka, bez kontinualnog dodavanja u toj tački i bez advekcije
- 3. Izvor iz više tačaka, bez kontinualnog dodavanja u toj tački i sa advekcijom
- 4. Tačkast izvor, sa kontinualnim dodavanjem u toj tački i sa advekcijom

*Dodatak 3* je kod pod nazivom SUBROUTINE dif\_1d. Ovaj podprogram ili po Fortranu sabrutina računa numeričko rešenje u jednoj dimenziji.

*Dodatak 4* je kod pod nazivom SUBROUTINE tac\_1d. Ovaj podprogram računa tačno analitičko rešenje napisano.

*Dodatak 5* je kod pod nazivom SUBROUTINE POC2d. Ovaj podprogram bira početne uslove. Određuje da li je izvor u jednoj tački ili u više tačaka.

*Dodatak 6* je kod pod nazivom SUBROUTINE dif\_2d. Ovaj podprogram računa rešenje u dve dimenziji.

*Dodatak 7* je kod pod nazivom SUBROUTINE tac\_2d. Ovaj podprogram računa tačno analitičko rešenje napisano u dve dimenzije.

*Dodatak 8* je kod pod nazivom SUBROUTINE dif\_3d. Ovaj podprogram računa rešenje u tri dimenziji.

*Dodatak 9* je kod pod nazivom SUBROUTINE advc. Ovaj podprogram računa advektivni član za slučaj kada postoji advekcija.

*Dodatak 10* je kod pod nazivom PROGRAM slike. U ovom programu se isčitavaju izračunate vrednosti koncentracije i analitičkim i numeričkim metodama u dve dimenzije.

*Dodatak 11* je kod pod nazivom SUBROUTINE grads\_sub. U ovom podprogramu je napisana sintaksa za program Grads. To je program u kojem su urađene slike u dve dimenzije.

## 2.10 Rezultati numeričkog rešavanje problema prostiranja zagađenja

Rezultati koji su dobijeni pomoću ovih kodova će biti predstavljeni grafički.

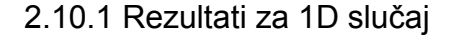

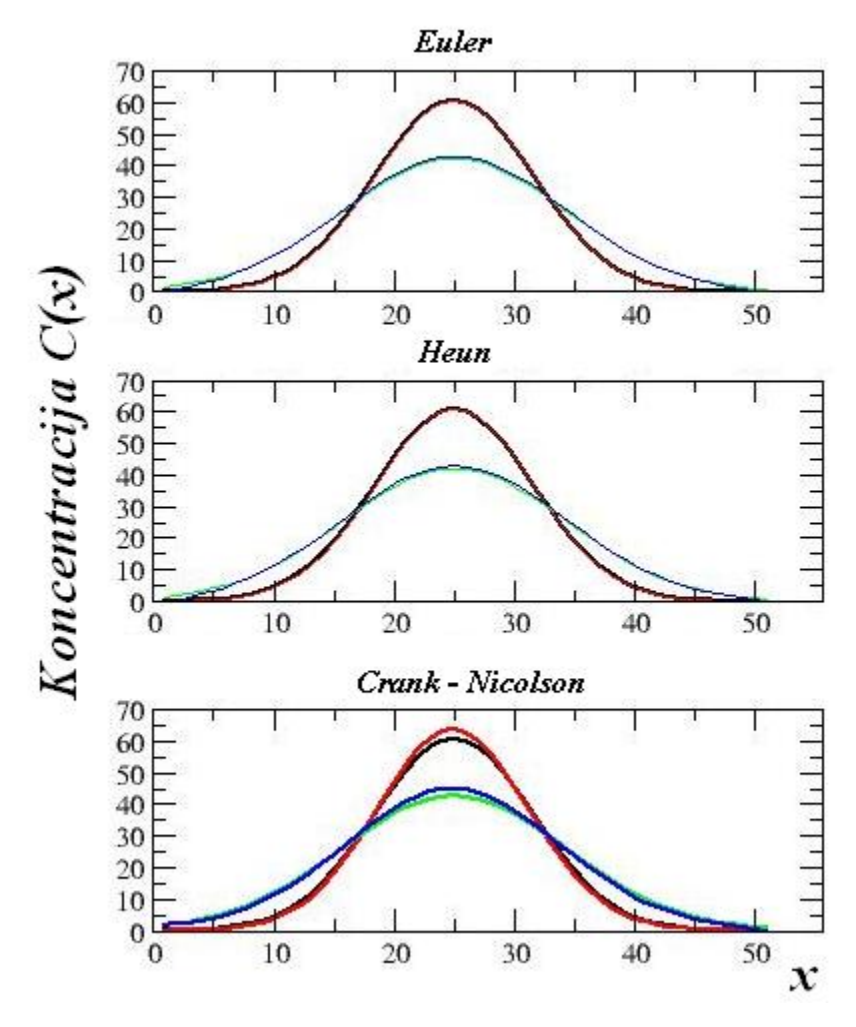

*2.5 Zavisnost koncentracije od koordinate x*

Za maksimalan broj koraka za x-koordinatu koji uzet u programu je 51. Za 1D ovaj broj koraka je dovoljan da se dobro vidi Gausova raspodela. Sa slike se vidi da se izvor zagađenja nalazi u centru polja, odnosno u tački *x* 25 . To je zadato u programu.

Na graficima crvenom linijom je predstavljeno numeričko rešenje, a crnom analitičko rešenje na polovini maksimalnog broja koraka za vreme, tj. na polovini run-a. Plavom bojom je predstavljeno numeričko, a zelenom analitičko rešenje jednačine na kraju celog puštanja programa, tj. na kraju run-a. Deo grafika koji prikazuje vrednosti na kraju run-a je širi od dela grafika koji prikazuje vrednosti na polovini run-a. Ova pojava se javlja zbog toga što je difuzija posle dužeg vremena veća, pa je i maksimum koncentracije u centru manji.

Na osnovu grafika se vidi da je rešenje dobijeno Eulerovom metodom najbliže tačnom rešenju, tj. da se grafici tačnog i numeričkog rešenja skroz poklapaju. To znači da je najbolje rešenje dobijeno upravo ovom metodom.

### 2.10.2 Rezultati za 2D slučaj

Pošto je Eulerovom metodom za slučaj 1D dobijeno potpuno poklapanje raspodele koncentracije numeričkog i analitičkog rešenja, za slučaj 2D će se porediti Heunova i Crank-Nicolsonova metoda, zbog toga što kod njih ima blagih odstupanja numeričkog rešenja od analitičkog.

Radi jednostavnijeg računa koraci u prostoru i broj koraka po koordinatama je jednak za x i za y-koordinatu. Za maksimalan broj koraka za x i za y-koordinatu koji uzet u programu je 151. Prvobitno je bilo urađeno za 51 korak. Međutim difuzija se slabo videla na tako malom polju, pa je zbog jasnije slike uzet ovaj veći broj za sve slučajeve.

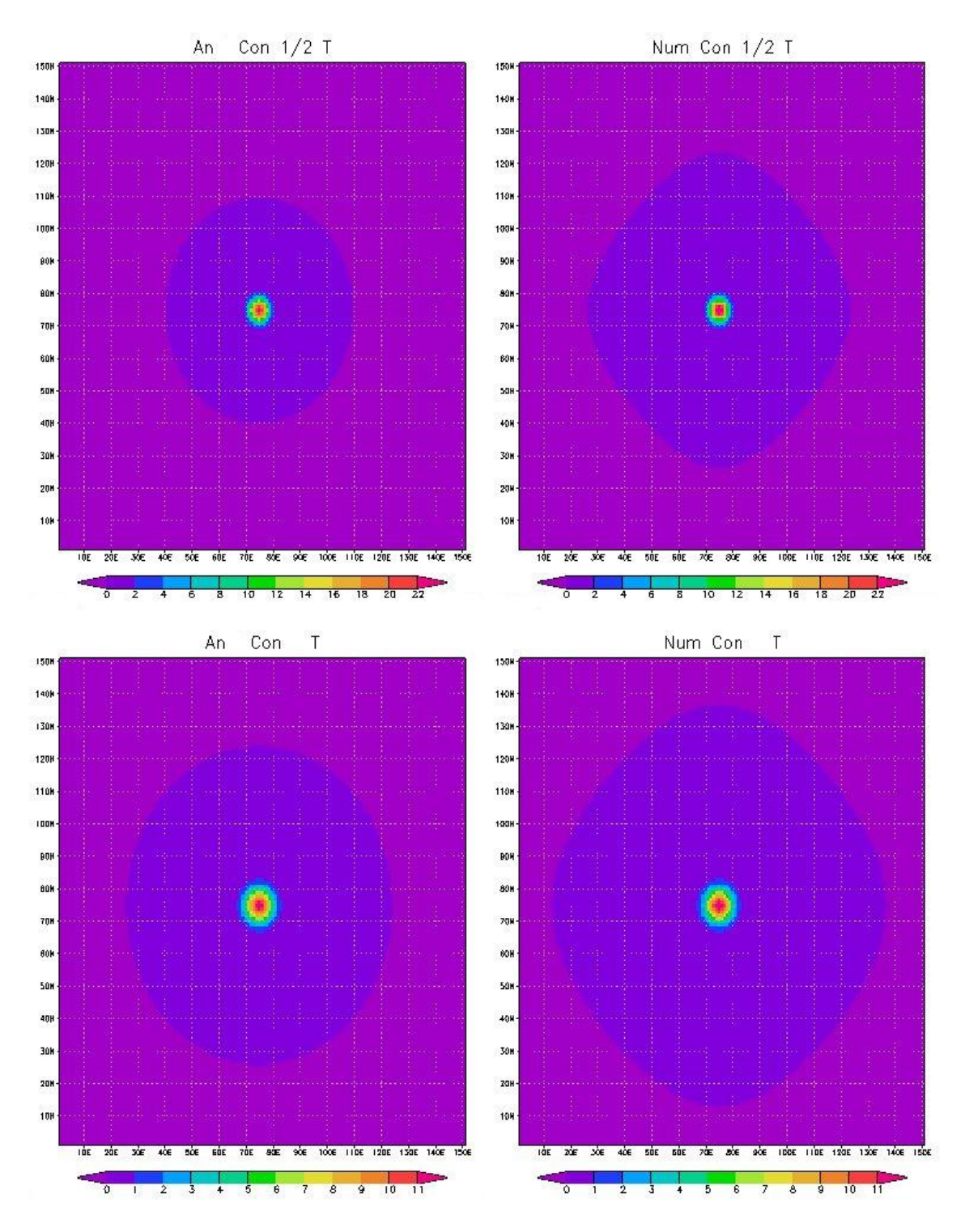

*2.6 Poređenje analitičkog i Heunovog numeričkog rešenja za slučaj broj 1*

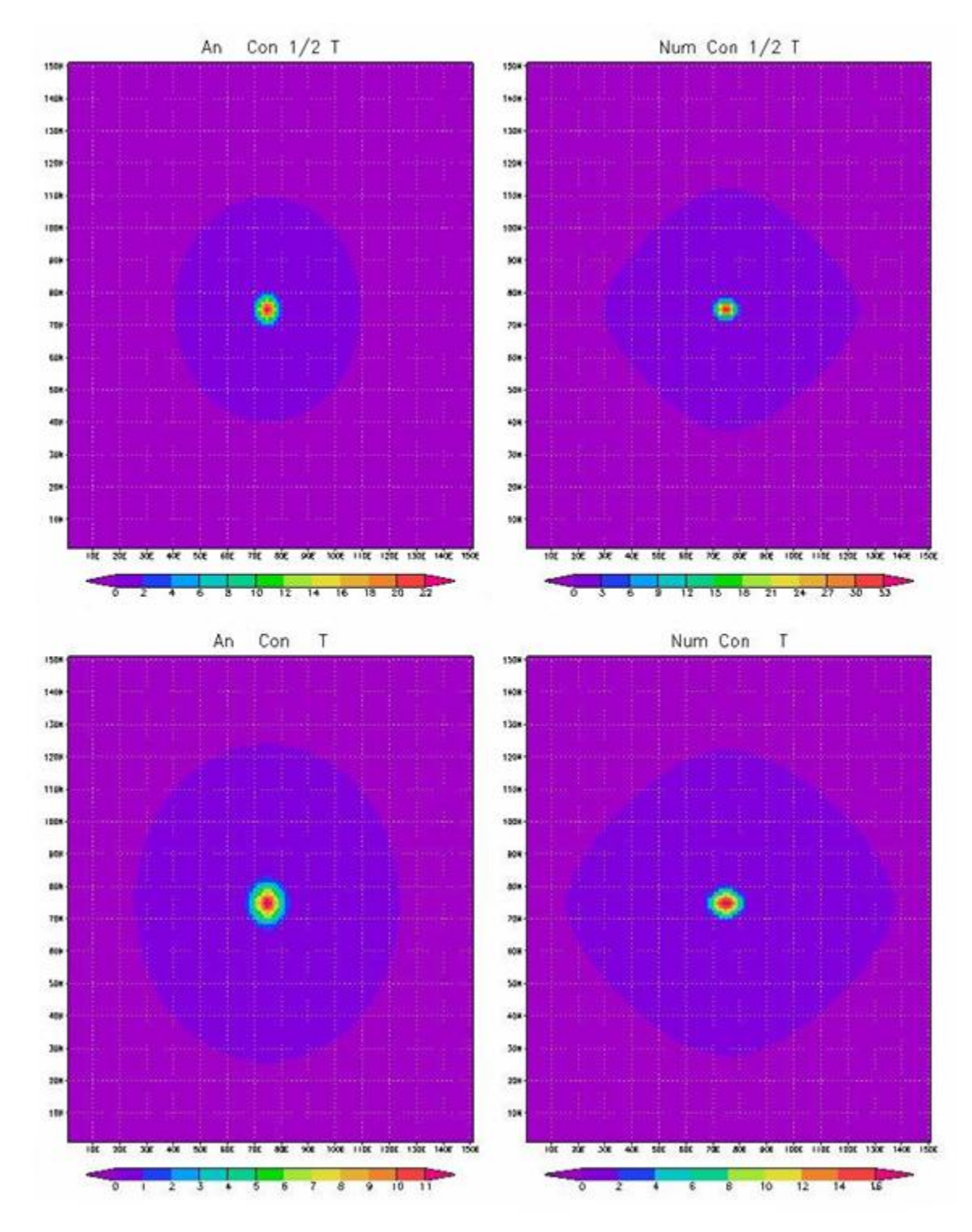

*2.7 Poređenje analitičkog i Crank – Nicolsonovog numeričkog rešenja za slučaj broj 1*

– Za obe šeme je za maksimalno vreme je uzeto 2 dana. Zato što se nakon tog vremena primećuje proces difuzije. Poredi se rešenje za prvi slučaj, tj. kad nema ni kontinualnog dodavanja ni advekcije. Izvor zagađenja se nalazi u centru

polja. Na osnovu grafika se vidi da su rešenja dobijena analitičkim i numeričkim putem približno ista. Što znači da korišćene šeme daju dobro rešenje problema. Sa grafika se vidi da je Heunova šema bolja od Crank-Nicolsonove. Međutim Heunova šema ima jednu manu, a to je njena uslovna stabilnos, što dalje znači da je stabilna za ograničen broj koraka u vremenu. Dok je Crank-Nicolsonova sema stabilna za neograničen broj koraka.

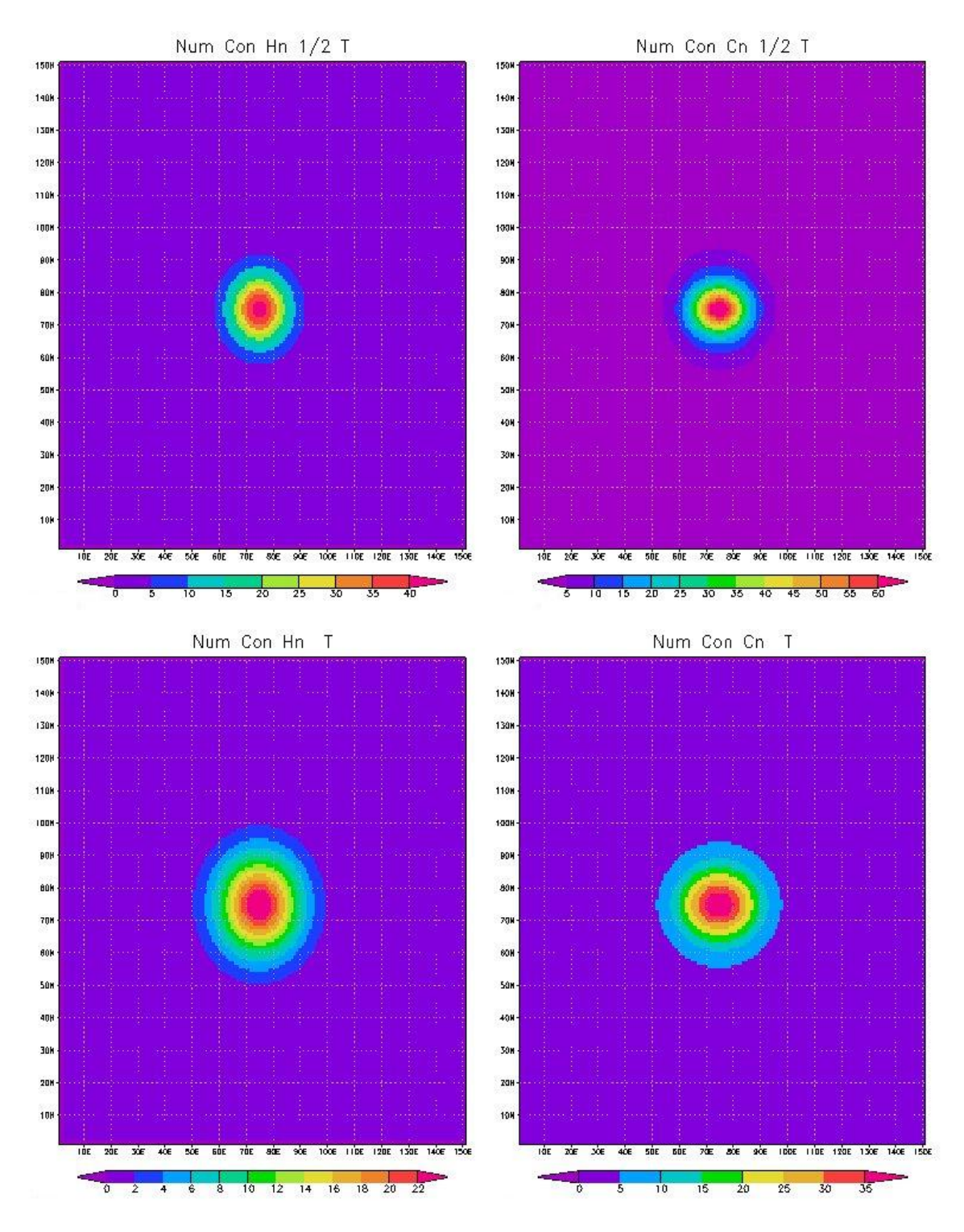

*2.8 Poređenje Heunovog i Crank – Nicolsonovog numeričkog rešenja za slučaj broj 2*

Ponovo je za obe šeme je za maksimalno vreme je uzeto 2 dana zbog dobre vidljivosti rešenja. Zagađenje iz više tačaka ili rasuti izvor prilikom numeričkog rešavanja je zadat i ima sledeći oblik:

$$
\begin{array}{@{}c@{\hspace{1em}}c@{\hspace{1em}}c@{\hspace{
$$

Ovo su vrednosti koje su zadate u nekoliko tačaka. Maksimum je u centru, a ravnomerno se smanjuje u svim pravcima. Maksimum je mnogo izraženiji nego u prethodnom slučaju, zato što je ovde uzet izvor iz više tačaka. Sa slike se vidi veće širenje oblaka i manja vrednost maksimuma koncentracije na kraju run-a nego na polovini, što je posledica difuzije. To dalje znači da nakon više vremena zagađenje se više širi, a koncentracija u izvoru slabi.

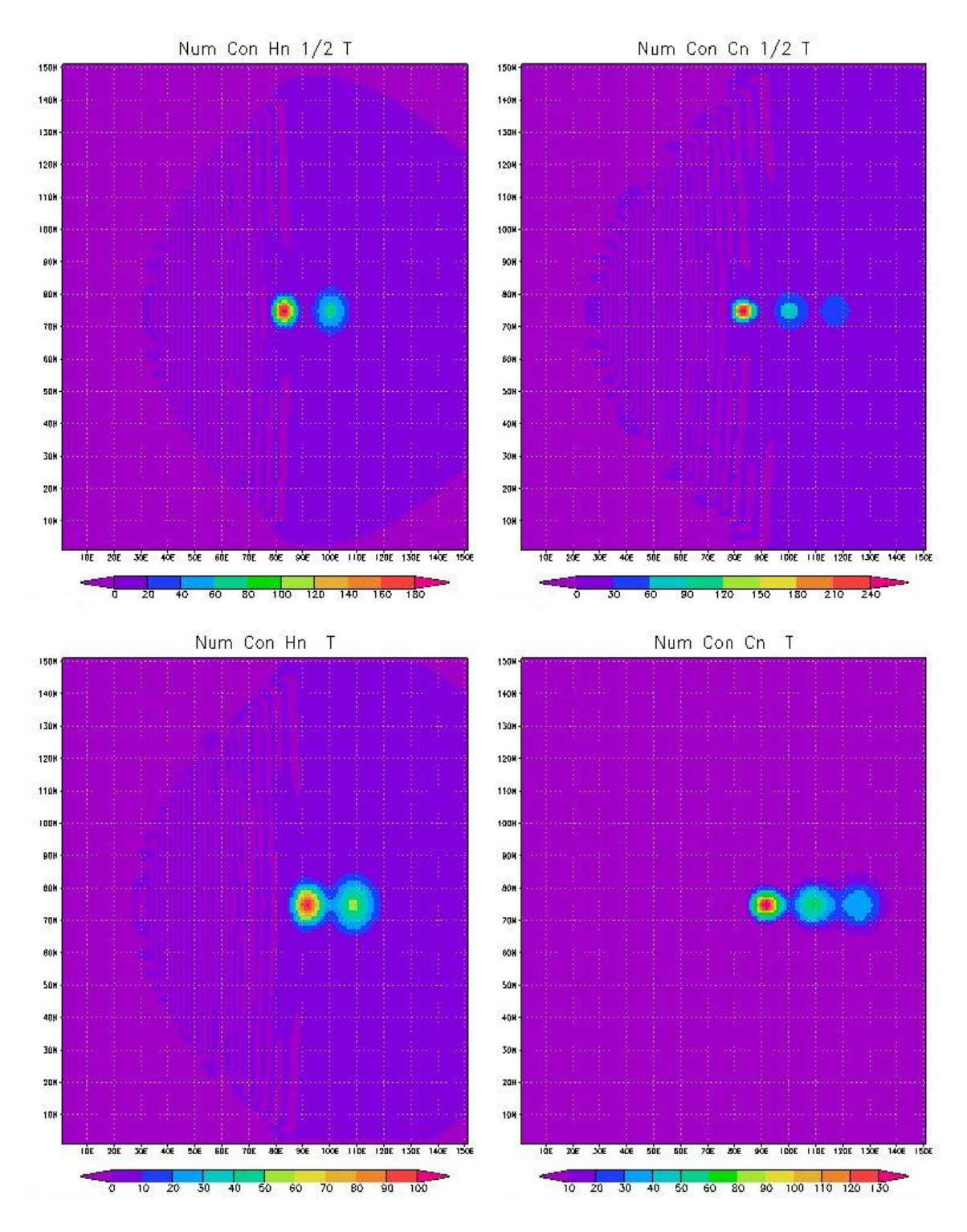

*2.9 Poređenje Heunovog i Crank – Nicolsonovog numeričkog rešenja za slučaj broj 3*

Za obe šeme je za maksimalno vreme je uzeto 2 dana. Sa slike se vidi da se izvor nakon prvog i nakon drugog dana ne nalazi na istom mestu. Ovo pomeranje se javlja usled advekcije koja se uzima u obzir u ovom slučaju. Može se primetiti i podela polja

zagađenja koja je takođe posledica vetra, tj. advekcije. Posmatra se advekcija samo u xpravcu, pa je uzeta vrednost samo za u komponentu brzine. Jačina vetra uzeta u programu je 5·10<sup>-5</sup>m/s. Neophodno je uzeti ovako mali broj, jer kada se pretpostavi da je jači vetar ne može da se vidi difuzija. Suviše brzo dođe do difuzije i na kraju run-a se ne vidi ništa. Sa ovako malim vetrom se vidi blago pomeranje izvora.

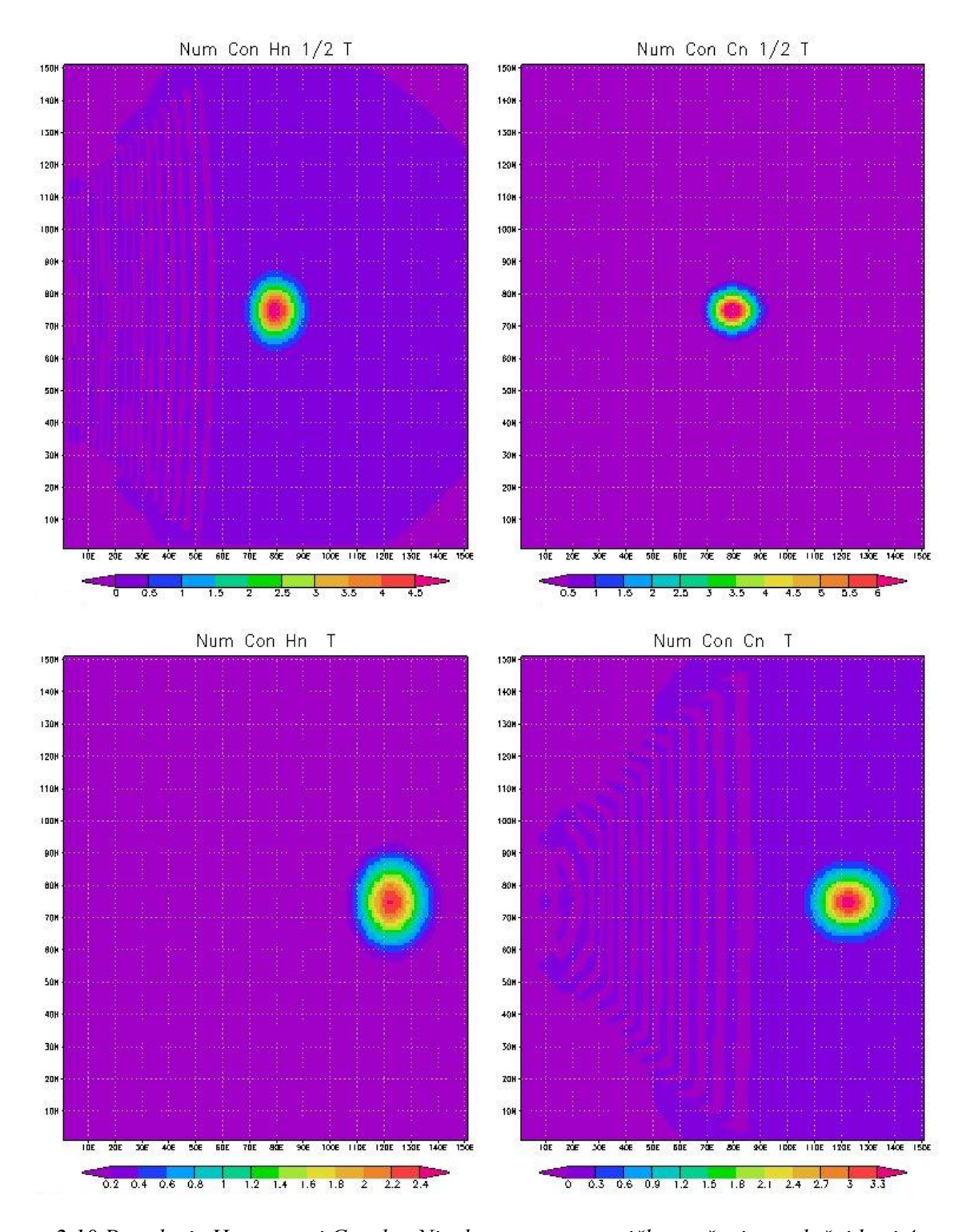

*2.10 Poređenje Heunovog i Crank – Nicolsonovog numeričkog rešenja za slučaj broj 4*

Za obe šeme je za maksimalno vreme je uzeto 10 dana. Ovde se posmatra difuzija za duži vremenski period zato što je usled uticaja i kontinualnog dodavanja i advekcije difuzija mnogo sporija nego u prethodnim slučajevima. Za ovaj slučaj potrebno je više vremena da bi se videli rezultati baš zbog toga što postoji konstantno dodavanje zagađenja. Tokom računanja stalno se pomalo dodaje koncentracija, a na kraju run-a se ona duplira. Ponovo usled advekcije za brzinu vetra od 5·10-5m/s dolazi do pomeranja izvora.

## **Zaključak**

Na osnovu definicija i opisa procesa videli smo da je difuzija mehanizam kojim se jedna vrsta materije transportuje kroz drugu vrstu materije. Veoma važan uslov za nastanak difuzije je razlika u koncentraciji, odnosno postojanje gradijenta koncentracije. Videli smo da je proces difuzije dobro opisan Fikovim zakonima, pri čemu drugi Fikov zakon difuzije definiše promenu koncentracije sa vremenom. Metoda koja je korišćena pri analitičkom rešavanju problema difuzije iz tačkastog izvora je metoda razdvajanja promenljivih ili Furijeova metoda. Pomoću ove metode je dobijeno rešenje koje zadovoljava početnu jednačinu kaja definiše drugi Fikov zakon difuzije. Fizički smisao ovog rešenja se objašnjava Gausovom raspodelom koncentracije.

U numeričkom rešavanju problema difuzije su korišćene metode kojima se dobijaju rešenja koja se slazu sa datim analitičkim rešenjima. Pokazano je da je von Neumanov metod veoma pogodan za određivanje stabilnosti resenja. Za Eulerov i Heunov metod korišćeno je numeričko diferenciranje, a u Crank-Nicolson šemi pomoću numeričkog diferenciranja i rekurentnih relacija smo takođe došli do zadovoljavajucih rezultata. Dobijena su numerička rešenja, koja su prikazana graficki, dobro se slazu sa teorijskim rezultatima.

## **LITERATURA**

1 J Crank (1975) The mathematics of diffusion, Clarendon press, No 11-19, 28- 32, 137-145

2 F Mesinger (1976) Dinamička meteorologija-analitička rešenja i numeričke metode, Građevinska knjiga, No 121-140, 151

3 Đ Mušicki, B Milić (1975) Matematičke osnove teorijske fizike sa zbirkom rešenijh zadataka, Naučna knjiga, No 16-22

4 A Karač (2008) Numeričke metode u inženjerstvu, Univerzitet u Zenici, No 87- 93, 152

5 M Bojinović Miloradov, M Bukurov, S Tašin, S Bikić (2006) Rasprostiranje poremećaja, Fakultet tehničkih nauka, Novi Sad, No 1-8, 11-15, 60

6 Korisni sajtovi

[www.cecra.dh.pmf.uns.ac.rs](http://www.cecra.dh.pmf.uns.ac.rs/) [www.unze.ba](http://www.unze.ba/) [www.gradjevinarstvons.net](http://www.gradjevinarstvons.net/) [www.simet.hr](http://www.simet.hr/)  [www.sfu.ca](http://www.sfu.ca/) [www.ps.uci.edu](http://www.ps.uci.edu/) [www.math.tu-berlin.de](http://www.math.tu-berlin.de/) [www.gradri.hr](http://www.gradri.hr/)

## **DODATAK**

## *Dodatak 1*

MODULE prm IMPLICIT NONE REAL,PARAMETER:: c0=1.E3 REAL,PARAMETER:: pi=3.141596 REAL,PARAMETER::dt=2\*360. ! 12 min REAL,PARAMETER::K=1.e-5, dx=.5e0, dxi=1./dx, dxi2=.5\*dxi REAL,PARAMETER:: dx2dt=dt\*dxi\*dxi INTEGER,PARAMETER:: nhr=2\*24 , itmx=(nhr\*3600)/dt, nprt=.5\*itmx INTEGER,PARAMETER:: ncase\_mx=4 , nstp=itmx/10 INTEGER,PARAMETER::im=151, jm=im, km=im REAL,PARAMETER:: Kdtdxi2=K\*dx2dt

REAL:: csrc ! Ukupna kolicina sub. koja se ubaci tokom CELOG rana REAL:: dcosec ! Snaga izvora/sec. REAL:: dc ! Snaga izvora po jednom rac. koraku REAL :: time !Logicke promenljive LOGICAL :: l1d=.TRUE. , l2d=.TRUE. , l3d=.FALSE. LOGICAL :: loj=.TRUE. , lhju=.TRUE. , lcn=.TRUE. LOGICAL :: raz , src , adv INTEGER,PARAMETER :: num\_flds=4 INTEGER :: nrec , icase CHARACTER(LEN=15):: fnm REAL,DIMENSION(im,jm,num\_flds):: flds CHARACTER(LEN=9),DIMENSION(num\_flds):: cflds END MODULE prm

## *Dodatak 2*

PROGRAM difuzija USE prm IF( l1d) CALL dif\_1d icase=4 IF( icase ==1 ) THEN raz=.FALSE. ; src=.FALSE. ; adv=.FALSE.

```
 csrc=0. 
  ELSEIF( icase ==2 ) THEN
   raz=.TRUE. ; src=.FALSE. ; adv=.FALSE.
              csrc=0. 
  ELSEIF( icase ==3 ) THEN
   raz=.TRUE. ; src=.FALSE. ; adv=.TRUE.
              csrc=0. 
  ELSEIF( icase ==4 ) THEN
   raz=.FALSE. ; src=.TRUE. ; adv=.TRUE.
              csrc=c0
  ENDIF
 PRINT*,'raz=',raz,' src=',src,' adv =', adv ; PRINT*,''
 PRINT^*, 'csrc =',csrc ; PRINT^*,''
  dcosec=csrc/(itmx*dt) ; dc=dcosec*dt
  CALL dif_2d
  IF( l3d) CALL dif_3d
END PROGRAM difuzija
```
SUBROUTINE dif\_1d

### *Dodatak 3*

 USE prm IMPLICIT NONE INTEGER:: i, it, noj=0 , nhju=0 , ncn=0 REAL,DIMENSION(im):: c, cb, cbh , ctac REAL,DIMENSION(im):: czv , ee, gg, d REAL:: dt\_cn ,cdifzv , cdif CHARACTER(LEN=2) :: cnoj , chju , cncn CHARACTER(LEN=6) :: vr\_shema ! Ispisivanje osnovnih karakteristika PRINT\*,'integracija traje=', nhr ,' sati ' PRINT\*,'integracija traje=', INT((itmx\*dt)/86400),' dana ', itmx+1 PRINT\*,'Koef dif je =', k, ' korak u prost je',dx ; PRINT\*,' ' !!!!!!!!!!!!!!!!!!!!Ojlerova sema!!!!!!!!!!!!!!!!!!!!!!! IF (loj) THEN vr\_shema='Ojler' PRINT\*,'Vremenska sema je :', vr\_shema,' vrem kor ',dt PRINT\*,'stanpanje svakih traje=', nprt c=0. ! pocetni uslov pazi ovo je CEO niz

```
 c(im/2)=c0 ! izvor je na sredini
            DO it=1,itmx+1
   time=it*dt
  c(im/2)=c(im/2)+dc !Funkcija izvora
  DO i=2, im-1
    cb(i)=c(i)+Kdtdxi2*(c(i+1)-2*c(i)+c(i-1)) !cb-cbuduce Ojlerovo
   ENDDO
   cb(1)=0 ! leva granica
   cb(im)=0 ! desna granica
   c=cb ! stari postaje novi (pomeranje u vremenu)
   IF (MOD(it,nprt) == 0) THEN
      noj=noj+1 ; WRITE(cnoj,'(I2.2)') noj
      PRINT*,'Otv ojler'//cnoj//'.dat',' za ',it*dt/3600
      OPEN(11,FILE='ojler'//cnoj//'.dat') 
      CALL tac_1d ( c , ctac )
     DO i=1, im
      WRITE(11,^*) i, ctac(i), c(i)
      ENDDO
    ENDIF
           ENDDO ! DO it=1,itmx+1
  CLOSE(11) ENDIF ! IF (loj) THEN 
!!!!!!!!!!!!!!!!!!!!Hjunova sema!!!!!!!!!!!!!!!!!!!!!!!
IF (lhju) THEN
    vr_shema='Hjun '
    PRINT*,'Vremenska sema je :', vr_shema
    PRINT*,'stanpanje svakih traje=', nprt , dc
   c=0. ! pocetni uslov pazi ovo je CEO niz
  c(im/2)=c0 ! izvor je na sredini
            DO it=1,itmx+1
     time=it*dt
    c(im/2)=c(im/2)+dc !Funkcija izvora
   DO i=2, im-1cdif=(c(i+1)-2\text{*}c(i)+c(i-1))\text{*K}dtdxi2czv(i)=c(i)+cdif ENDDO
   DO i=3, im-1
      cdif=(c(i+1)-2*c(i)+c(i-1))*Kdtdxi2 !ponovo racuna jer bi zapisao samo
                            !poslednju vrednost
     cdifzv=(czv(i+1)-2*czv(i)+czv(i-1))*Kdtdxi2cbh(i)=c(i)+0.5*(cdifzv+cdif)
```
#### ENDDO

 cbh(1)=0 ! leva granica cbh(im)=0 ! desna granica c=cbh ! stari postaje novi (pomeranje u vremenu) IF ( $MOD(it,nprt) == 0$ ) THEN nhju=nhju+1 ; WRITE(chju,'(I2.2)') nhju OPEN(12,FILE='hju'//chju//'.dat') PRINT\*,'Otv hjun\_'//chju//'.dat',' za', it\*dt/86400 CALL tac\_1d ( c , ctac ) DO  $i=1$ , im WRITE $(12,^*)$  i,ctac $(i)$ , c $(i)$  ENDDO ENDIF ENDDO ! DO it=1,itmx+1 CLOSE(12) ENDIF

#### !!!!!!!!!!!!!!!!!!!!Crank-Nicolson sema!!!!!!!!!!!!!!!!!!!!!!!

#### IF (lcn) THEN

```
 vr_shema='Cr-Ni'
 PRINT*,' '; PRINT*,' '; PRINT*,' '
  PRINT*,'Vremenska sema je :', vr_shema, ' vrem kor ',dt
  PRINT*,'stanpanje svakih traje=', nprt
 c=0. ! pocetni uslov pazi ovo je CEO niz
 c(im/2)=c0 ! izvor je na sredini
         DO it=1,itmx
   time=it*dt
   c(im/2)=c(im/2)+dc !Funkcija izvora 
   ee(1)=Kdtdxi2/(1+Kdtdxi2) !!! ee(1) i gg(1) se izracunavaju
  gg(1)=c(1)/(1+Kdtdx) !!! iz levog granicnog uslova po kojem je
                              !!! fluks jednak nuli
 DO i=2, im
   ee(i)=Kdtdxi2/(2.*(1.+(1.-ee(i-1)/2.)*Kdtdxi2))
  d(i)=c(i)+0.5*Kdtdxi2*(c(i-1)-2.*c(i)+c(i+1))
```

```
gg(i)=(d(i)+0.5*Kdtdxi2*gg(i-1))/(1+(1.-0.5*ee(i-1))*Kdtdxi2)
```
#### ENDDO

cb(im)=0 ! na desnoj granici koncentracija je jednaka nuli

DO i=im-1,1,-1

 $cb(i)=ee(i)*c(i+1)+gg(i)$ 

#### ENDDO

IF ( $MOD(it,nprt) == 0$ ) THEN

ncn=ncn+1 ; WRITE(cncn,'(I2.2)') ncn

 OPEN(13,FILE='cn'//cncn//'.dat') PRINT\*,'Otv cn'//cncn//'.dat',' za ',it\*dt/86400 CALL tac\_1d (c, ctac) DO i=1,im WRITE $(13,^*)$  i,ctac(i), c(i) ENDDO ENDIF c=cb ! stari postaje novi (pomeranje u vremenu) ENDDO ! it=1,itmx CLOSE(13) ENDIF ! Cranck -Nickolson END SUBROUTINE dif\_1d

### *Dodatak 4*

PROGRAM tac\_1d IMPLICIT NONE INTEGER,PARAMETER :: im=61 , itmx=100000 REAL,PARAMETER:: pi=3.141596 REAL,PARAMETER::dt=2\*360. , k=1.e-5 REAL,PARAMETER :: dx=1.E2, dx1=1.e-2\*dx REAL,DIMENSION(im) :: ctac  $REAL :: A, M, x, kt, arg, time$  INTEGER :: it , i , ntm  $M=1.E3$  $ntm=100$ DO it=1,itmx time=it\*dt  $kt = k*time$ ;  $A = .5*M/(SQRT(pi*kt))$ IF( MOD( it,  $50000$  ) ==0 ) THEN ntm=ntm+1 ENDIF DO  $i=1,$ im $*100$  $x = - (i - im/2)^* dx1$  $arg = .25 * x * x / (kt)$  $ctac(i) = 2.*A * EXP(- arg)/im$ IF( $MOD( it, 10 ) == 0$ ) THEN WRITE(ntm,\*) x, ctac(i) ENDIF END DO

END DO END PROGRAM tac\_1d

## *Dodatak 5*

SUBROUTINE POC2d(c) USE prm IMPLICIT NONE INTEGER::i, j REAL,DIMENSION(im,jm) :: c IF( .NOT. raz ) THEN c=0. ;  $c(im/2,jm/2)=c0$  PRINT\*,'Tackast izvor u centru oblasti' ; PRINT\*,' ' ELSE

 $j=jm/2+2$ ;  $c(im/2,j)=.6$ \*c0  $j=jm/2+1$ ;  $c(im/2,j)=.8$ \*c0;  $c(im/2-1,j)=.6$ \*c0;  $c(im/2+1,j)=.6$ \*c0

j=jm/2+0; c(im/2,j)=c0 ; c(im/2-1,j)=.8\*c0; c(im/2+1,j)=.8\*c0 j=jm/2+0; c(im/2-2,j)=.6\*c0; c(im/2+2,j)=.6\*c0

```
j=jm/2-1; c(im/2,j)=.8*c0; c(im/2-1,j)=.6*c0; c(im/2+1,j)=.6*c0
j=jm/2-2; c(im/2,j)=.6*c0
```
PRINT\*,'Raspodeljen izvor u centru oblasti' ; PRINT\*,' ' ENDIF END SUBROUTINE POC2d

## *Dodatak 6*

SUBROUTINE dif\_2d USE prm IMPLICIT NONE REAL,DIMENSION(im,jm) :: c, cb, cbh, ee, gg, d REAL,DIMENSION(im,jm):: czv , ctac, adv\_c INTEGER:: i, it, noj=0 , nhju=0 , ncn=0 , j REAL:: dt\_cn ,cdifzv , cdif CHARACTER(LEN=2) :: cnoj , chju , cncn CHARACTER(LEN=7) :: vr\_shema ! Ispisivanje osnovnih karakteristika

```
PRINT*,'Vreme=', itmx*dt/86400,' dana ',' Koef dif je =', k, ' korak u prost je',dx ; PRINT*,' '
   IF (loj) THEN
!!!!!!!!!!!!!!!!!!!!Ojlerova sema!!!!!!!!!!!!!!!!!!!!!!
    CALL POC2d(c)
    vr_shema='Ojler'
    PRINT*,'Vremenska sema je :', vr_shema
    nrec=0
           DO it=1.itmx+1 time=it*dt
  DO j=2,jm-1
    DO i=2,im-1
   cb(i,j)=c(i,j)+Kdtdxi2*(c(i+1,j)-2*c(i,j)+c(i-1,j) &
                 + c(i,j+1)-2\cdot c(i,j)+c(i,j-1) !cb-cbuduce Ojler
    ENDDO
   ENDDO
   IF( adv ) THEN
   CALL advc (c, adv_c)
   ELSE
    adv_c=0.
   ENDIF ! IF( adv ) THEN
  cb = cb + dt^*adv_ccb(1,:) = 0; cb(im,:) = 0 ! leva i desna granica
  cb(:,1)=0; cb(:,jm)=0 ! donja i gornja granica
   c=cb ! stari postaje novi (pomeranje u vremenu)
   IF (MOD(it, nprt) == 0) THEN
       noj=noj+1 ; WRITE(cnoj,'(I2.2)') noj
       PRINT*,'Otv ojler2d'//cnoj//'.dat',' za ',it*dt/86400.
       OPEN(14,FILE='ojler2d'//cnoj//'.dat', FORM='unformatted')
       CALL tac_2d( c , ctac )
       DO j=3*jm/5, 2*jm/5,-1
        WRITE(*,'(190f6.1)') (ctac(i,j),i=2*im/5, 3*im/5)
       END DO
       DO j=3*jm/5, 2*jm/5,-1
         WRITE(*,'(190f6.1)') (c(i,j),i=2*im/5, 3*im/5)
       END DO
      WRITE(14) it*dt, ((c(i,j), i=1, im), j=1, jm) ENDIF
           ENDDO
   CLOSE(14)
   ENDIF
```
```
!!!!!!!!!!!!!!!!!!!!!!!Hjunova sema!!!!!!!!!!!!!!!!!!!!!!!!!!
IF (lhju) THEN
  vr_shema='2DHjun'
  PRINT*,'Vremenska sema je :', vr_shema
  PRINT*,'stanpanje svakih ', nprt,' koraka'
  PRINT*,'Snaga izvora
                            =',csrc
  PRINT*,''
  CALL POC2d(c)
  nhju=0 ; nrec=0
          DO it=1, itmx+1time=it*dt
  DO i=2, im-1DO j=2,jm-1
     \text{cdf}=(c(i+1,j)-2*c(i,j)+c(i-1,j))\&+c(i,j+1)-2*c(i,j)+c(i,j-1))*Kdtdxi2
     czv(i,j)=c(i,j)+cdifENDDO
    ENDDO
  DO i=3, im-1DO j=3, jm-1
     cdif=(c(i+1,j)-2 \cdot c(i,j)+c(i-1,j)\&+c(i,j+1)-2*c(i,j)+c(i,j-1))*Kdtdxi2
                                             !ponovo racuna jer bi zapisao samo
                                             !poslednju vrednost
     cdifz = (czv(i+1,j)-2*czv(i,j)+czv(i-1,j))\&+czv(i,j+1) -2*czv(i,j)+czv(i,j-1))*Kdtdxi2
     cbh(i,j)=c(i,j)+0.5*(cdifzy + cdif)ENDDO
   ENDDO
   IF( adv) THEN
    CALL advc(c, adv_c)
   ELSE
    adv_c = 0.
   ENDIF
   cbh = cbh + dt * adv_cDO j=1, jm
    cbh(1,j)=0! leva granica
    cbh(im,j)=0! desna granica
   ENDDO
   c = cbh! stari postaje novi (pomeranje u vremenu)
```
 $!=$ 

```
nhju=nhju+1 ; WRITE(chju,'(I2.2)') nhju
      PRINT*.'
      PRINT*,'Otv hjun2d_'//chju//'.dat',' za ',it*dt/86400, 'dana'
      IF(icase==1) THEN
     ! CALL tac_2d (c, ctac)
\mathbf{I}WRITE(*,*) ' Av ctac ',SUM(ctac)/SIZE(ctac)
\mathbf{I}DO j=3*jm/5, 2*jm/5, -1
         WRITE(*,'(190f6.1)') (ctac(i,j),i=2*im/5, 3*im/5)
\mathbf{I}Ţ
       END DO
\mathbf{I}WRITE(*,*)'Av hn ',SUM(c)/SIZE(c)
       DO j=3*jm/5, 2*jm/5,-1
\mathbf{I}\mathbf{I}WRITE(*,'(190f6.1)') (c(i,j),i=2*im/5, 3*im/5)
\mathbf{I}END DO
       nrec=nrec + 1; cflds(nrec)=\ln 2d_an!/(chju)CALL tac_2d (c, ctac)
       flds(:,:,nrec)=ctac
       ENDIF
       nrec=nrec + 1; cflds(nrec)=\ln 2d_nm'//chju
       flds(:,:, nrec)=c\mathbf{I}WRITE(*,*) 'Av adv_c hn ',SUM(adv_c)
       DO j=3*jm/5, 2*jm/5,-1
\mathbf{H}! WRITE(*,'(190f6.1)') (c(i,j),i=2*im/5, 3*im/5)
      WRITE(*,'(190f6.3)') (adv_c(i,j),i=2*im/5, 3*im/5)
\mathbf{H}\mathbf{I}END DO
Ţ
     pause
   ENDIF
          ENDDO
 ENDIF
  IF ( icase==1) THEN
  fnm = 'hn 01'PRINT*,'bf fnm=',fnm
  CALL grads_sub
 ENDIF
1=========
\mathbf{I}Crank-Nicolson sema
 IF (lcn) THEN
   vr_shema='2D Cr-Ni'
   PRINT*,' '; PRINT*,' '; PRINT*,' '
```
IF ( $MOD(it,nprt) == 0$ ) THEN

```
PRINT*,'Vremenska sema je :', vr_shema, ' vrem kor ',dt
PRINT*,'stanpanje svakih traje=', nprt/1000
PRINT*,'Snaga izvora
                           =',csrc
PRINT*,''
CALL POC2d(c)
DO j=1, jm
  ee(1,j)=Kdtdxi2/(1+Kdtdxi2) !!! ee(1,1) i gg(1,1) se izracunavaju
  gg(1,j)=c(1,j)/(1+Kdtdxi2) !! iz LEVOg granicnog uslova po kojem je
                              !! fluks jednak nuli
ENDDO
ncn=0\mathbf{I}:
                    nrec=0DO it=1,itmx
DO j=2,jm-1DO i=2, im-1ee(i,j)=Kdtdxi2/(2.*(1.+(1.-ee(i-1,j)/2.)*Kdtdxi2))
  d(i,j)=c(i,j)+0.5*Kdtdxi2*(c(i-1,j)-2.*c(i,j)+c(i+1,j) \&+c(i,j+1)-2*c(i,j)+c(i,j-1))
  gg(i,j)=(d(i,j)+0.5*Kdtdxi2*gg(i-1,j))/(1.+(1.-0.5*ee(i-1,j))*Kdtdxi2)ENDDO
ENDDO
cb(im,:)=0. ! na DESNOJ granici koncentracija je jednaka nuli
DO j=2, jm-1DO i=im-1, 2,-1cb(i,j)=ee(i,j)*c(i+1,j)+gg(i,j) ! Ovde je bila pogr. form.
ENDDO
ENDDO
IF( adv) THEN
 CALL advc(c, adv_c)
ELSE
 adv_c = 0.
ENDIF
cb = cb + dt * adv_cc = cb! stari postaje novi (pomeranje u vremenu)
IF (MOD(it,nprt) == 0) THEN
  ncn=ncn+1WRITE(cncn, '12.2)') ncn
  PRINT*,'Otv cn2d'//cncn//'.dat'
  WRITE(*,*) 'zapis cn2d vreme', it*dt/86400, 'Av cn ', SUM(c)/SIZE(c)
IF (icase==1) THEN
  nrec= nrec + 1; cflds(nrec)= 'cn2d_an'//cncnCALL tac_2d(c, ctac)
  flds(:,:,nrec)=ctac
```
ENDIF ! IF ( icase==1) THEN  $nrec=nrec + 1$ ;  $cflds(nrec)='cn2d_nmr$ //cncn  $flds(:,:, nrec)=c$ **ENDIF**  $ENDDO$  ! it=1, it mx

#### **ENDIF**

IF ( $icase==1$ )  $fnm='cn_01'$ IF ( $icase == 2$ ) fnm='con\_13' IF ( $icase == 3$ ) fnm='con\_adv\_13' IF ( $icase == 4$ ) fnm='con\_01' CALL grads\_sub END SUBROUTINE dif\_2d

## Dodatak 7

SUBROUTINE tac\_2d (c, ctac) USE prm **IMPLICIT NONE** REAL, DIMENSION(im,jm) :: c, ctac  $\text{REAL} :: \text{A}$  ,  $\text{M}$  ,  $\text{x}$  ,  $\text{y}$  , rsq , kt, arg INTEGER  $:: i, j$  $M = SUM(c * dx * dx)$  $kt = k*time$ ;  $A = .25 * M/(pi * kt)$ DO  $j=1, im$  $DO$  i=1,im  $x = -(i - im/2)*dx$ ;  $y = -(j - im/2)*dx$ ;  $rsq = x*x + y*y$  $arg = .25*rsq /kt$  $ctac(i,j) = A * EXP(-arg)$ END DO END DO END SUBROUTINE tac\_2d

# Dodatak 8

SUBROUTINE dif\_3d USE prm **IMPLICIT NONE** INTEGER:: i, it, noj=0, nhju=0, ncn=0, j,kk REAL, DIMENSION(im,jm,km) :: c, cb, cbh, ee, gg, d

```
 REAL,DIMENSION(im,jm,km):: czv
  REAL:: dt_cn ,cdifzv , cdif
  LOGICAL::loj3d, lhju3d , lcn3d
  CHARACTER(LEN=2) :: cnoj , chju , cncn
  CHARACTER(LEN=7) :: vr_shema
  loj3d=.FALSE. ! Bira se vrem .shema
   lhju3d=.FALSE.
   lcn3d=.TRUE.
! Ispisivanje osnovnih karakteristika
   PRINT*,'integracija traje=', itmx*dt/864000,' 10 dana ', itmx+1
  PRINT*,'Koef dif je =', k, ' korak u prost je',dx ; PRINT*,' '
!-------------------------------------------------------------------- 
     IF (loj3d) THEN
   c=0.; c(im/2,jm/2,km/2)=1. ! izvor je na sredini
   vr_shema='Ojler'
   PRINT*,'Vremenska sema je :', vr_shema,' vrem kor ',dt
   PRINT*,'stanpanje svakih traje=', nprt
            DO it=1,itmx+1
   DO kk=2,km-1
    DO j=2, jm-1
      DO i=2,im-1
     cb(i,j,kk)=c(i,j,kk)+Kdtdxi2*(c(i+1,j,kk)-2*c(i,j,kk)+c(i-1,j,kk) &+c(i,j+1,kk)-2*c(i,j,kk)+c(i,j-1,kk) &
                      +c(i,j,kk+1)-2*c(i,j,kk)+c(i,j,kk-1))!cb-cbuduce Ojlerovo 
          ENDDO
    ENDDO
   ENDDO
    DO j=1, jm
      DO kk=1,km
  cb(1,jm,km)=0 ! leva granica i=1
   cb(im,jm,km)=0 ! desna granica i=IM
      ENDDO
    ENDDO
   c=cb ! stari postaje novi (pomeranje u vremenu)
   IF (MOD(it,nprt) == 0) THEN
       noj=noj+1
       WRITE(cnoj,'(I2.2)') noj
       PRINT*,'Otv ojler3d_'//cnoj//'.dat'
```
WRITE(\*,\*) 'zapis 3D ojl vreme', it\*dt/86400.

```
 OPEN(17,FILE='ojler3d_'//cnoj//'.dat',FORM='unformatted')
```

```
WRITE(17) it*dt, (((c(i,j, kk), i=1, im), j=1, jm), kk=1, km)ENDIF
          ENDDO
  CLOSE(17)ENDIF
IF (lhju3d) THEN
  c=0.; c(im/2,jm/2,km/2)=1.! izvor je na sredini
   vr_shema='Hjun'
   PRINT*,'Vremenska sema je :', vr_shema
   PRINT*,'stanpanje svakih traje=', nprt
          DO it=1, itmx+1DO kk=2, km-1DO j=2, jm-1DO i=2, im-1
     \text{cdif} = (c(i+1,j,kk) - 2 \cdot c(i,j,kk) + c(i-1,j,kk) \&+c(i,j+1,kk)-2*c(i,j,kk)+c(i,j-1,kk) &
       +c(i,j,kk+1)-2*c(i,j,kk)+c(i,j,kk-1))*Kdtdxi2
     czv(i,j,kk)=c(i,j,kk)+cdifENDDO
  ENDDO
  ENDDO
   DO kk=3, km-1DO j=3, jm-1
  DO i=3, im-1
     cdif = (c(i+1,j,kk) - 2 * c(i,j,kk) + c(i-1,j,kk) &
       +c(i,j+1,kk)-2*c(i,j,kk)+c(i,j-1,kk) &
       +c(i,j,kk+1)-2*c(i,j,kk)+c(i,j,kk-1))*Kdtdxi2! ponovo racuna
                                 ! jer bi zapisao samo
                                ! poslednju vrednost
     cdifzv=(czv(i+1,j,kk)-2*czv(i,j,kk)+czv(i-1,j,kk) &
         +czv(i,j+1,kk)-2*czv(i,j,kk)+czv(i,j-1,kk) &
         +czv(i,j,kk+1)-2*czv(i,j,kk)+czv(i,j,kk-1))*Kdtdxi2
     cbh(i,j,kk)=c(i,j,kk)+0.5*(cdifzv+cdif)ENDDO
  ENDDO
  ENDDO
     DO kk=1,kmDO j=1, jm
    cbh(1,jm,km)=0! leva granica
    cbh(im,jm,km)=0! desna granica
   ENDDO
```
 ENDDO c=cbh ! stari postaje novi (pomeranje u vremenu) IF ( $MOD(it,nprt) == 0$ ) THEN nhju=nhju+1 WRITE(chju,'(I2.2)') nhju PRINT\*,'Otv hjun3d\_'//chju//'.dat' WRITE(\*,\*) 'izapis hjun vreme', it\*dt/86400 OPEN(18,FILE='hju3d'//chju//'.dat',FORM='unformatted')  $WRITE(18)$  it\*dt,((( $c(i,j,kk)$ ,i=1,im),j=1,jm),kk=1,km) ENDIF ENDDO CLOSE(18) ENDIF IF (lcn3d) THEN !!!!!!!!!!!!!!!!!!!!Crank-Nicolson sema!!!!!!!!!!!!!!!!!!!!!!! vr shema='3 D Cr-Ni' PRINT\*,' '; PRINT\*,' '; PRINT\*,' ' PRINT\*,'Vremenska sema je :', vr\_shema, ' vrem kor ',dt PRINT\*,'stanpanje svakih traje=', nstp/1000 DO  $j=1$ , jm DO  $i=1,$ im ee(i,j,1)=Kdtdxi2/(1+Kdtdxi2) !!! ee(1,1,1) i gg(1,1,1) se izracunavaju  $gg(i,j,1)=c(i,j,1)/(1+Kdtdx)$  !!! iz levog granicnog uslova po kojem je !!! fluks jednak nuli ENDDO ENDDO DO it=1,itmx IF( MOD(it,nstp)==0) PRINT\*,'Step #',it/1000 DO kk=2,km-1 DO  $j=2,jm-1$  DO i=2,im-1 ee(i,j,kk)=Kdtdxi2/(2.\*(1.+(1.-ee(i,j,kk-1)/2.)\*Kdtdxi2))  $d(i,j,kk)=c(i,j,kk)+0.5*Kdtdxi2*(c(i-1,j,kk)-2.*c(i,j,kk)+c(i+1,j,kk) & &$ +c(i,j+1,kk)-2\*c(i,j,kk)+c(i,j-1,kk) &  $+c(i,j,kk+1)-2$ \*c $(i,j,kk)+c(i,j,kk-1)$ )  $gg(i,j,kk)=(d(i,j,kk)+0.5*Kdtdxi2*gg(i,j,kk-1))$  & /(1.+(1.-0.5\*ee(i,j,kk-1))\*Kdtdxi2) ENDDO ENDDO ENDDO

DO  $j=1$ ,jm DO  $i=1$ , im

79

cb(i,j,km)=0 ! na gornjoj granici koncentracija je jednaka nuli **ENDDO ENDDO** DO kk=km-1,1,-1 DO  $j=2,jm-1$ DO  $i=2$ , im-1  $cb(i,j,kk)=ee(i,j,kk)*c(i,j,kk+1)+gg(i,j,kk)$ **ENDDO ENDDO ENDDO** IF ( $MOD(it,nprt) == 0$ ) THEN WRITE(\*,\*) 'vreme', INT(it\*dt/86400.)  $ncn=ncn+1$ WRITE(cncn,'(I2.2)') ncn PRINT\*,'Otv cn3d'//cncn//'.dat' OPEN(19,FILE='cn3d'//cncn//'.dat',FORM='unformatted') WRITE(19)  $(((c(i,j, kk), i=1, im), j=1, jm), kk=1, km)$ **ENDIF**  $c = cb$ ! stari postaje novi (pomeranje u vremenu)  $ENDDO$  ! it=1, it mx  $CLOSE(19)$ **ENDIF** END SUBROUTINE dif\_3d

## Dodatak 9

SUBROUTINE advc(c, adv\_c) USE prm **IMPLICIT NONE** INTEGER::i,j REAL, DIMENSION(im,jm)::adv\_c, flxc,c REAL, PARAMETER::u=.00005  $fixc = u *c$ adv\_c=0. DO j= $2$ , jm- $1$ DO  $i=2, im-1$  $adv_c(i,j) = (flxc(i+1,j) - flxc(i-1,j)) * dxi2$ **ENDDO ENDDO ENDSUBROUTINE** advc

### *Dodatak 10*

MODULE prmsl IMPLICIT NONE INTEGER,PARAMETER::im=61, jm=im, km=im REAL,PARAMETER::K=1.e-5, dx=1.e2, dxi=1./dx REAL,PARAMETER:: pi=3.141596 INTEGER,PARAMETER :: num\_flds=8 REAL :: time CHARACTER(LEN=8):: fnm REAL,DIMENSION(im,jm,num\_flds):: flds CHARACTER(LEN=10),DIMENSION(num\_flds):: cflds END MODULE prmsl PROGRAM slike USE prmsl IMPLICIT NONE INTEGER :: ncn , i , j , nrec, nhju CHARACTER(LEN=2) :: cncn, chju REAL,DIMENSION(im,jm):: c, ctac ! 2 d slike OPEN(1,FILE'case.dat') READ(1,\*) icase CLOSE(1) ! Hjun nrec=0

 DO nhju=1,5 PRINT\*,' nhju ', nhju WRITE(chju,'(I2.2)') nhju OPEN(15,FILE='hju2d'//chju//'.dat', FORM='unformatted')  $READ(15, END = 2)$  time,  $((c(i,j), i=1, im), j=1, jm)$  PRINT\*, 'Hjun', nhju IF( icase==1) CALL tac\_2d ( c , ctac ) nrec=nrec + 1 ; cflds(nrec)='hn2d\_an'//chju flds(:,:,nrec)=ctac nrec=nrec + 1 ; cflds(nrec)='hn2d\_nm'//chju flds(:,:,nrec)=c END DO

2 CONTINUE

IF ( $icase==1$ ) fnm1='hn\_01' CALL grads\_sub !cn  $nrec=0$ DO  $ncn=1,4$ 

WRITE(cncn,'(I2.2)') ncn PRINT\*,'FILE=','cn2d'//cncn//'.dat' OPEN(16,FILE='cn2d'//cncn//'.dat', FORM='unformatted') READ(16,END = 1) time,  $((c(i,j), i=1, im), j=1, jm)$ IF(icase==1) CALL tac\_2d (c, ctac)  $nrec=nrec + 1$ ;  $cflds(nrec)='cn2d_an'/cncn$ flds(:,:,nrec)=ctac  $nrec=nrec + 1$ ;  $cflds(nrec)=cn2d_nm'$ //cncn  $flds(:,:, nrec)=c$ 

END DO

1 CONTINUE

11 FORMAT(I3, 99I3)

12 FORMAT(3x, 99I3)

IF ( $icase==1$ ) fnm2='cn\_01'

```
IF (icase == 2) fnm1='con_13'
```
IF ( $icase == 3$ ) fnm1='con\_adv\_13'

IF ( $icase == 4$ ) fnm1='con\_01'

CALL grads\_sub

**END PROGRAM slike** 

# Dodatak 11

SUBROUTINE grads\_sub USE prmsl INTEGER  $::$  nflds, i, j REAL, PARAMETER :: recln=IM\*JM ! ifort PRINT\*,' ' ; PRINT\*,' GRADS '; PRINT\*,' ' OPEN(1,FILE=TRIM(fnm)//'.grd',ACCESS='DIRECT',RECL=recln) DO nflds=1, num\_flds WRITE(1,REC=nflds)((flds(i,j,nflds),i=1,im),j=1,jm) PRINT\*,'nflds, grd file for ',cflds(nflds), nflds DO j=  $3*jm/5$ ,  $2*jm/5$ , 1 END DO END DO Ţ

```
! ctl
\mathbf{I}OPEN(1,FILE=TRIM(fnm)//'.ctl')
! PRINT*,fnm(1:LEN_TRIM(fnm))//'.ctl opened'
   WRITE(1,'(A)') "dset ^"//TRIM(fnm)//".grd"
   WRITE(1, (A)) "title Sample"
   WRITE(1,'(A, E12.2)') "undef ", -9999.
   WRITE(1,^*) "xdef ",IM," linear ",1, 1
   \text{WRITE}(1,^\ast) "ydef ",JM," linear ",1 ,1
   WRITE(1, (A)) "ZDEF 1 LEVELS 1"
   WRITE(1,'(A)') 'tdef 1 linear 00Z17feb06 24HR'
   WRITE(1,'(A, i4)') "vars ", num_flds
   DO nflds=1, num_flds
    WRITE(1, (A)) cflds(nflds)/" 0 99 sea"
   END DO
                 ! DO nflds=1, num_flds
   WRITE(1, ' (A)') "endvars"
   CLOSE(1)PRINT*,TRIM(fnm)//'.ctl CLOSEd'
 END SUBROUTINE grads_sub
```